# **Introduction to Performance Management for Linux on z**

- **Barton@VelocitySoftware.com**
- **HTTP://VelocitySoftware.com**
- **HTTP://LinuxVM.com**

"If you can't Measure it, I am Just Not Interested ™"

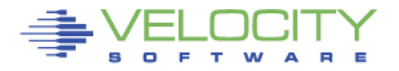

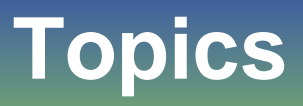

- **Performance Management Overview**
- **Systems Management Features**
- **zVPS Objectives (and buzzwords)**
- **End to End Performance Management**
- **zVPS**
	- Data Collection
	- PDB
	- Technology
- **Applications**
- **zVPS Release Updates**

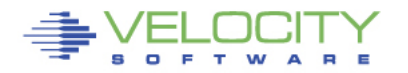

# **"z" Performance Management Level Set**

### • **SHARED resource environment,**

- **z/VM Performance critical**
- Any server or application can impact other servers or applications
- **Linux is not z/OS** 
	- This is a less mature environment, even after 15 years
	- Metrics are becoming more available (fcp disk response time)

### • **This is not distributed Environment**

- We do not have cycles to waste
	- "agent" Adds up to 8 IFLs on our DEV z/13. We're seeing 1-2% cpu per guest.
- We DO have capacity planning, chargeback requirements
- We DO expect to run at very high utilization!

## • **Tools are needed specific to the environment**

• "end to end"

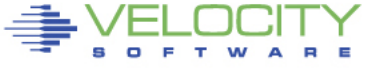

# **Performance Management "vendor" Requirements**

- **Performance Management User Requirements**
	- **Performance Analysis**
	- **Operational Alerts**
	- **Capacity Planning**
	- **Accounting/Charge back**
- **Correct data (Virtual Linux CPU data wrong)**
- **Capture ratios (is the data valid?)**
- **Instrumentation can NOT be the performance problem**

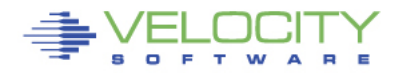

# **Infrastructure Requirements: Performance Analysis**

# • **Why Performance Analysis: Service Level Mgmt**

- Diagnose problems real time
- Manage Shared resource environment
- Any application may impact other applications

- Analyze all z/VM Subsystems in detail, real time
	- (DASD, Cache, Storage, Paging, Processor, TCPIP)
- Analyze Linux
	- (applications, processes, processor, storage, swap)
- Historical view of same data important
	- Why are things worse today than yesterday?
	- Did adding new workload affect overall throughput?
	- Know who/what is using resource and how to re-allocate

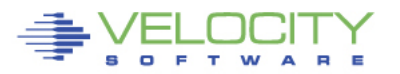

# **Infrastructure Requirements: Capacity Planning**

# • **Why Capacity Planning: Future Service Levels**

- How many more servers can you support with existing z13?
- What is capacity requirements for an application?
- Avoid crises *in advance*
- Consolidation Planning Projecting requirements of the next 100 or 1000 servers

- Performance database (long term)
- z/VM **AND** Linux data
- Resource requirements by Server, Application, User
- z/VM and z/Linux data must be usable by existing planners
- **Interface to MICS, MXG, TUAM, TDS, IUE (BMC)**

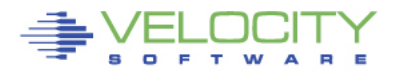

### **Infrastructure Requirements: Chargeback**

## • **Why Chargeback?**

- Distributed chargeback model is by server
- Shared chargeback model is by resource utilized
- Convincing customers to move applications to "z"
- Encourages efficient/effective resource use
- Align IT to your business model

- Identify Resource by server
- Identify Resource by Linux Application
- **High capture ratio**
- Every site does it differently, so flexible data is key

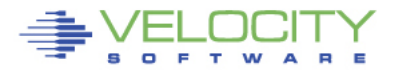

## **Infrastructure Requirements: Operations**

#### • **Operational Requirements**

- Operations will manage 100's (1000's) of servers
	- Requires active performance management
- Alerts for processes in loops, disks 90% full, missing processes
- One test server in a loop impacts all other servers
- Requires active performance management

- Fast problem detection
- Interface to SNMP management console (NETCOOL, HPOpenView)
- User tailored alerts
- Web based alerts

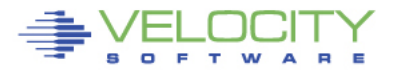

## **"End to End" Performance Management**

#### • **Management wants**

• "single pane of glass" - One tool that does all

#### • **Complete performance management includes:**

- z/VM System Level: CEC, LPAR data, ALL SubSystems
- VSE partitions, CPU, I/O
- Linux Storage, CPU, file system, network
- Process applications, performance data
- **Network analysis**
- **Application subsystem analysis**
	- Java, WAS, Oracle, (MQ, DB2)
- **Outside "z" server analysis**
	- Linux on "x", VMWare, KVM
	- Microsoft servers
	- VPN, gateways, utilities

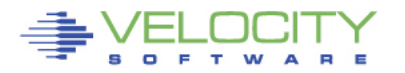

# **zVPS Data Sources**

#### • **Standard Interfaces mean less work**

• Snmp is "Agentless", non-proprietary

## • **CP Monitor – z/VM**

- LPAR data, CPU data
- Disk, storage, paging data
- Virtual machine data
- Seeks data

# • **SNMP – Standard (requires zTCP collector)**

- Network data, microsoft servers, many appliances
- VSE data
- Linux "UCD" mib high level ram, CPU

### • **SNMP – Velocity Software mib**

• Process details, applications, Java, WAS, Oracle

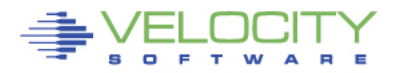

# **z/VM Performance monitor architecture**

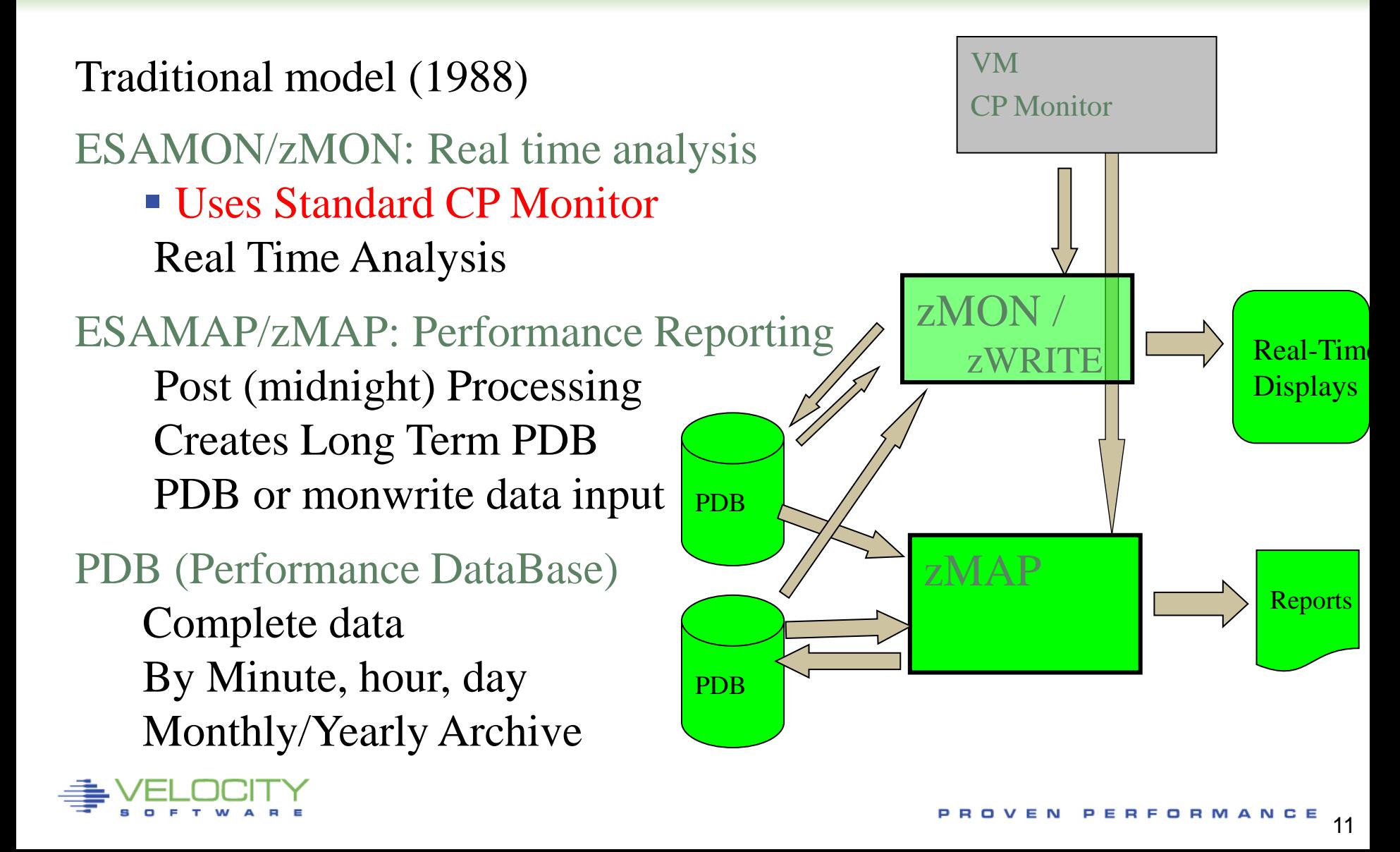

### **zMON 3270 Overview**

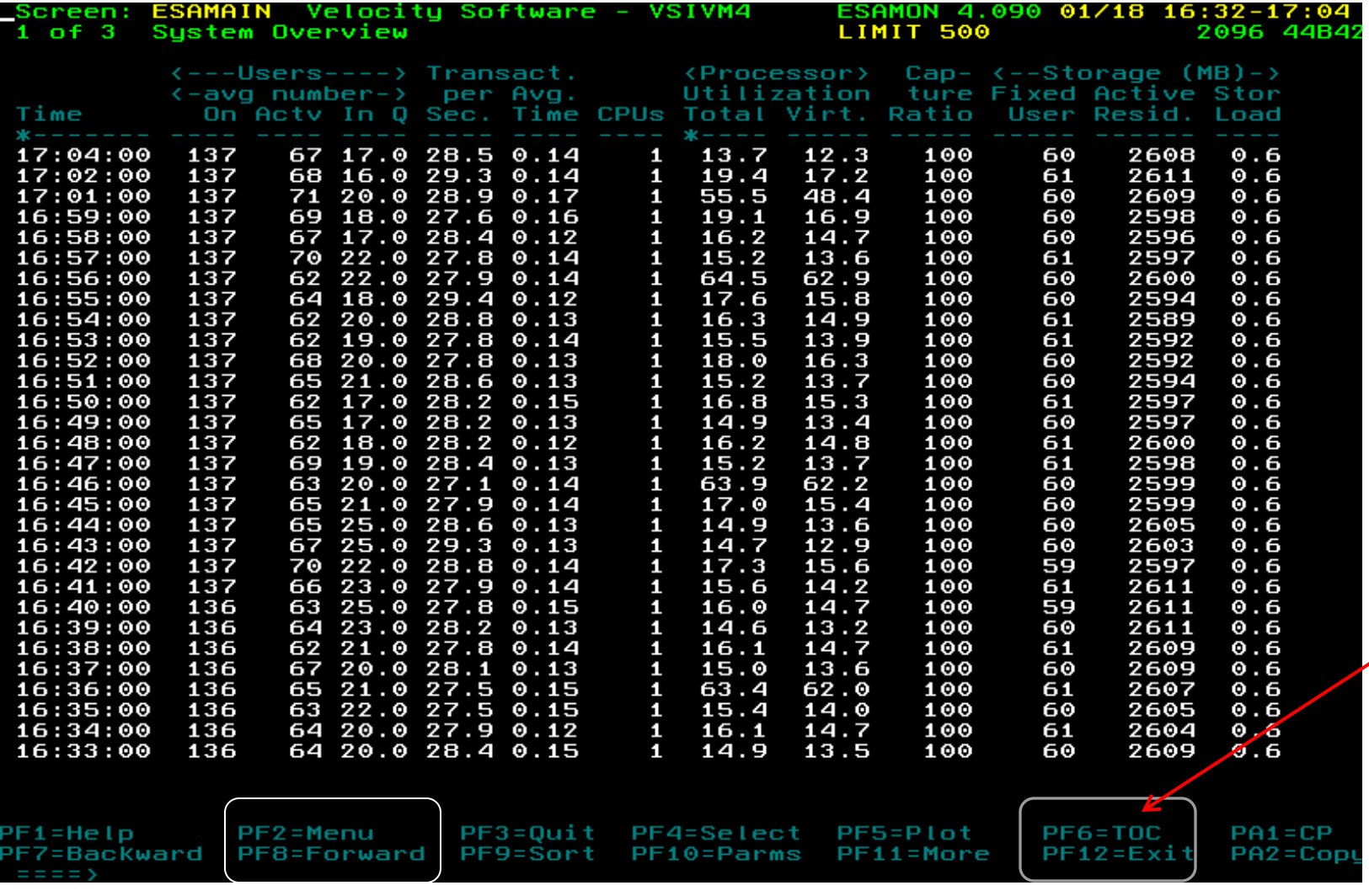

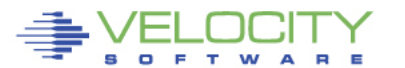

### **zMON 3270 TOC**

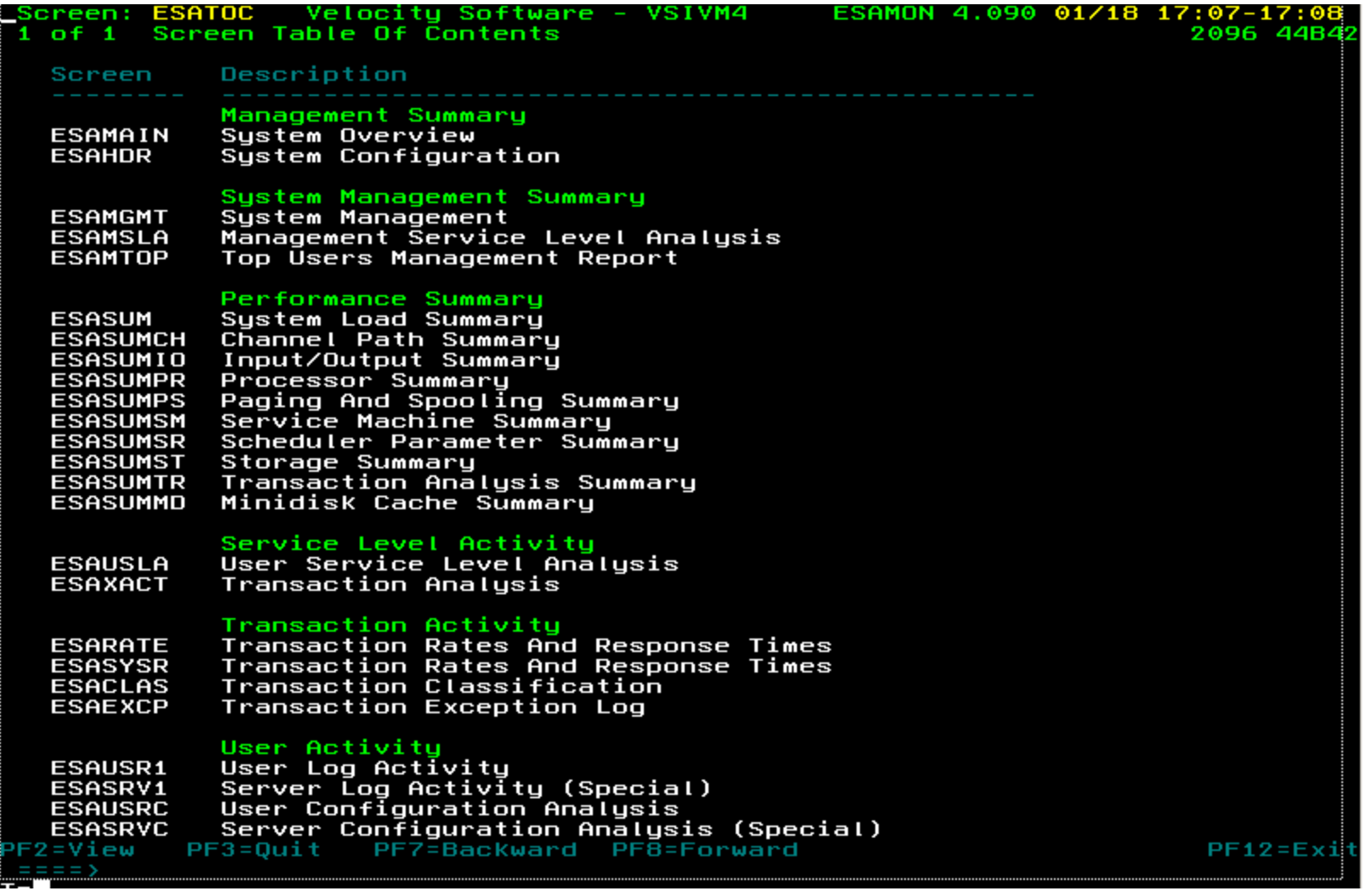

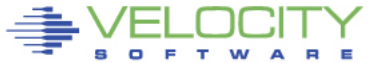

PROVEN PERFORMANCE 13

#### **zMON 3270 zoom**

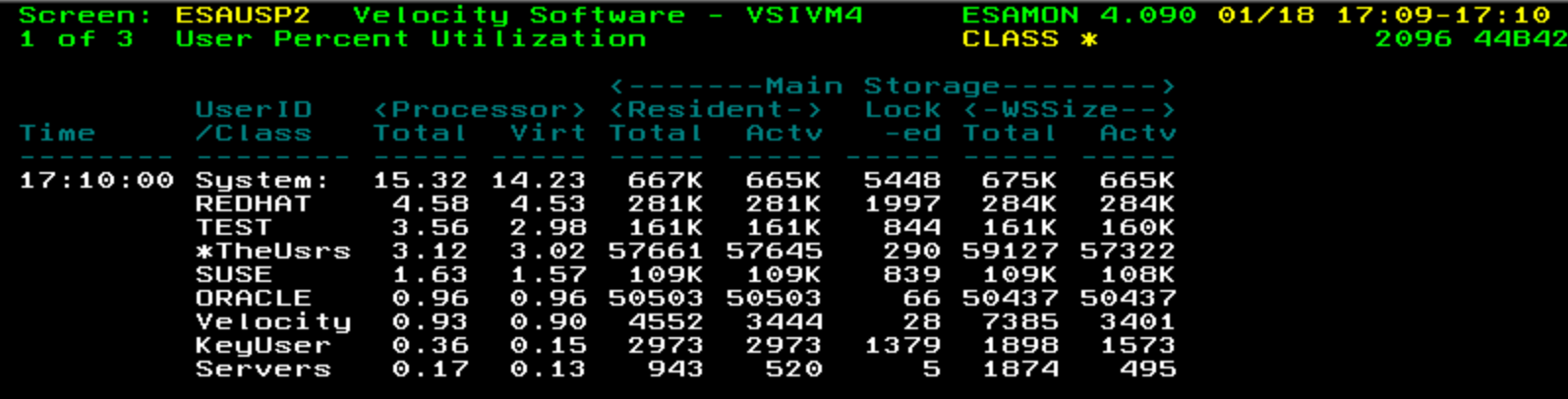

#### Hit PF2 to zoom on SUSE class, get:

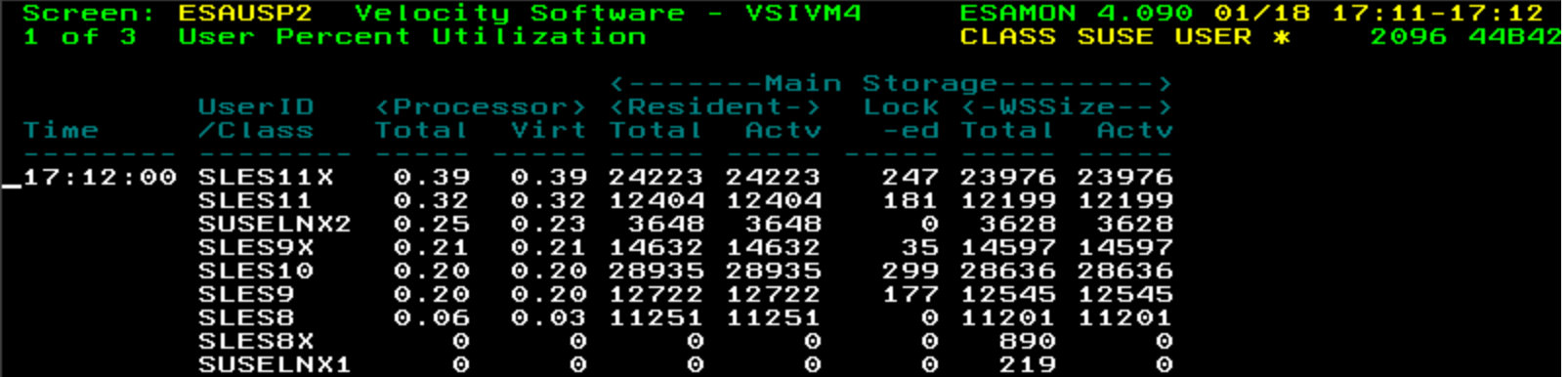

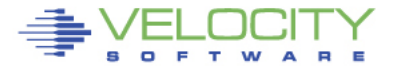

# **zMAP Operations**

### **zMAP listings and zMON displays SAME names**

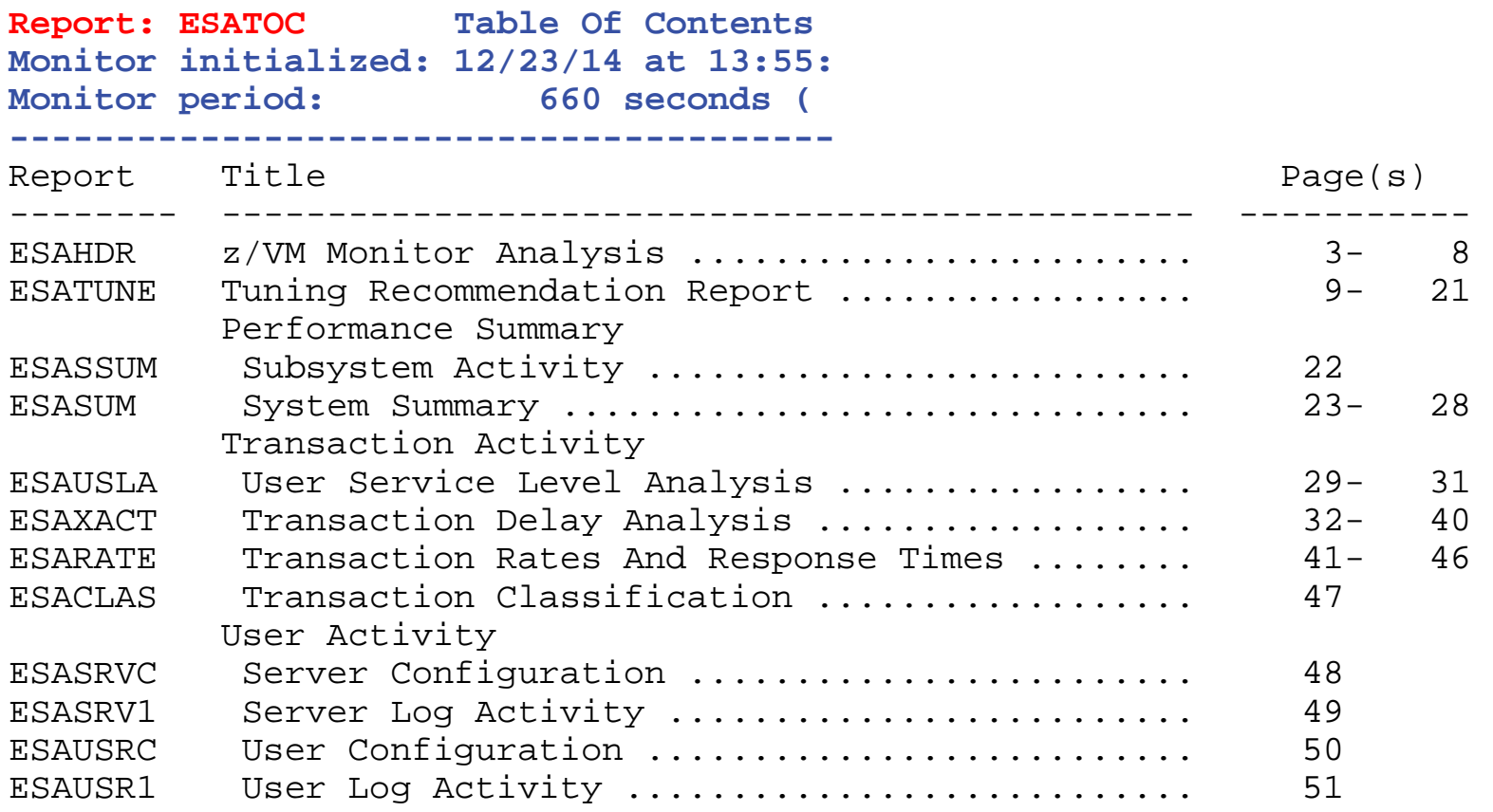

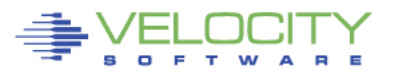

# **zMAP Performance Data Base**

### **History data format – long term** • All history in "daily" files, yyyymmdd

### **zMAP, EXTRACT Formats**

•ESAMAP yyyymmdd •ESAMAP (WEEK 51 •ESAMAP (MONTH 12 •Same for ESAEXTR

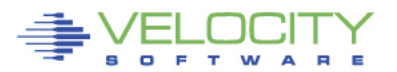

# **Performance Database "EXTRACT"**

### • **Performance database language:**

- ESAEXTR ZMAP feature
- HISTORY KEYWORDS describes variable names (~4000 metrics)

#### • **ESAEXTR Functions**

- ESAEXTR filetype\* (PARM ucdsys CSV
- Filetype is history type, as in 201606\* for "june"
- CSV produces CSV format vs column aligned

#### • **ESAEXTR Statements**

- EXTRACT:
- $x = 'NODE'$
- y = 'UCDSYS.REALSIZE'
- $v = 'UCDSYS.BUFFER'$
- $\cdot$   $y =$  'UCDSYS.CACHE'
- y = 'UCDSYS.REALSIZE-UCDSYS.REALAVAIL-UCDSYS.BUFFER-UCDSYS.CACHE' ; anonymous
- y = 'UCDSYS.SWAPSIZE-UCDSYS.SWAPAVAIL'
- $y = 'UCDSYS.CMM'$
- **criteria = NODE = LNXD01\*'** ; wild card

- TITLE = 'Linux Storage Analysis'
- TITLE = '\*Label Available Buffer Cache Anonymous'

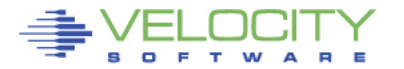

# **Capacity Planning "planning"**

### • **Monitor data very large**

- Process it real time, extract information, discard the data
- All classification and collection done before discard

### • **Classification functions**

- User classes defined by installation, some predefined
- "Key users", class 0 is special
- DASD and non-DASD Control Units

### • **USERCLASS statements**

- nuserclass  $= 20$
- class  $size = 140$
- nclasses = 1
- Userclass $(03,000) = 'ZVPS$
- Userclass $(03,007) = 'ZMAP'$
- Userclass(03,008) = 'ZMON'
- $Userclass(03,009) = 'ZWRITE'$
- $Use rclass(03,010) = 'ZSERVE'$
- $Use  $relas(03,011) = 'ZTCP'$$
- Userclass(03,016) = 'ZTCP'
- $Use r class (03,017) = 'ZWEB'$

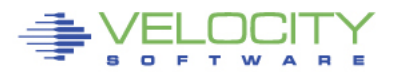

### **Benefits of Architecture – day one support**

#### • **z/VM new releases supported day 1 (Note stg size)**

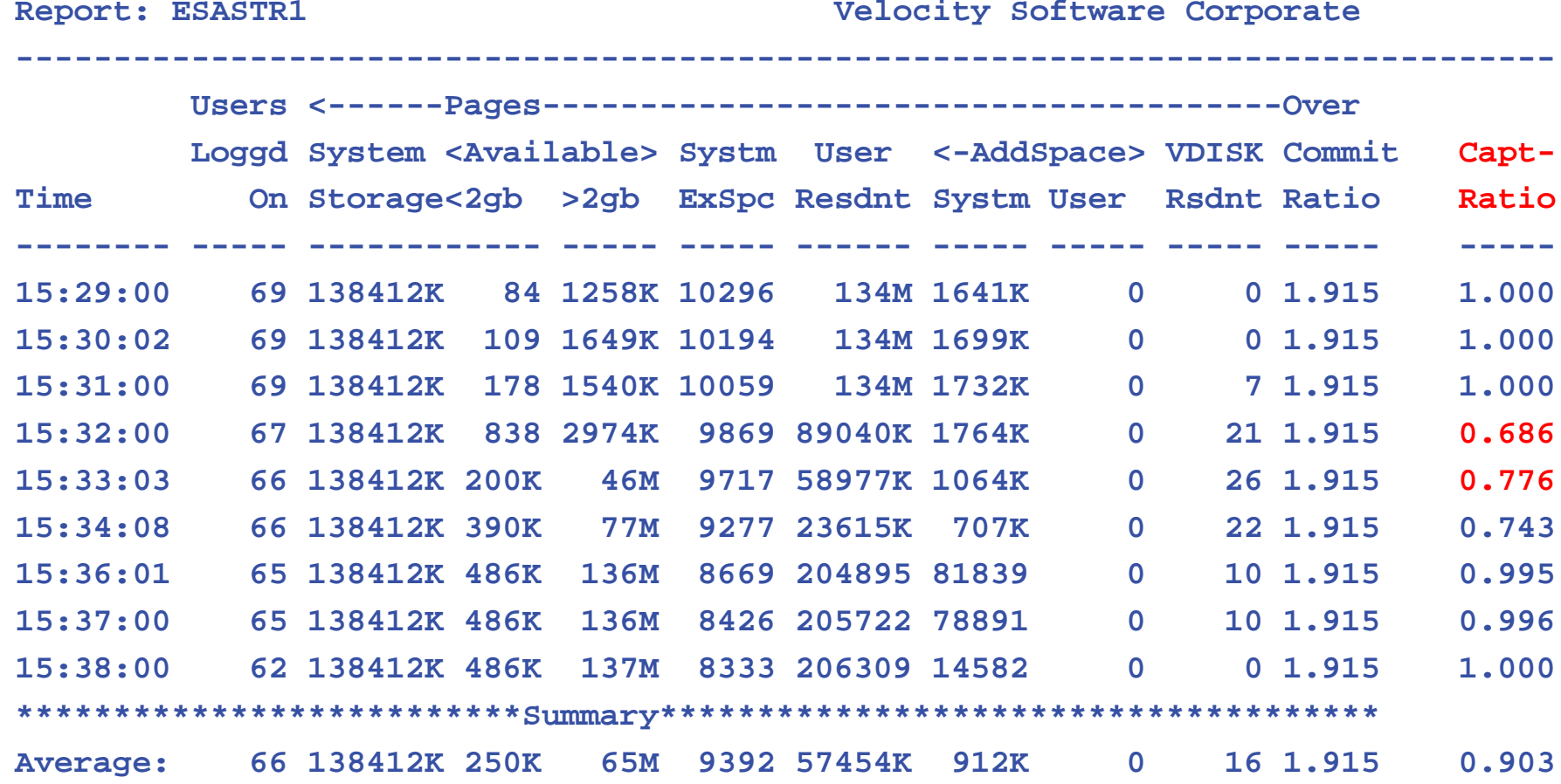

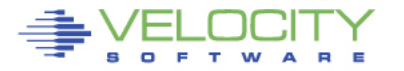

# **Add "Enterprise" Support**

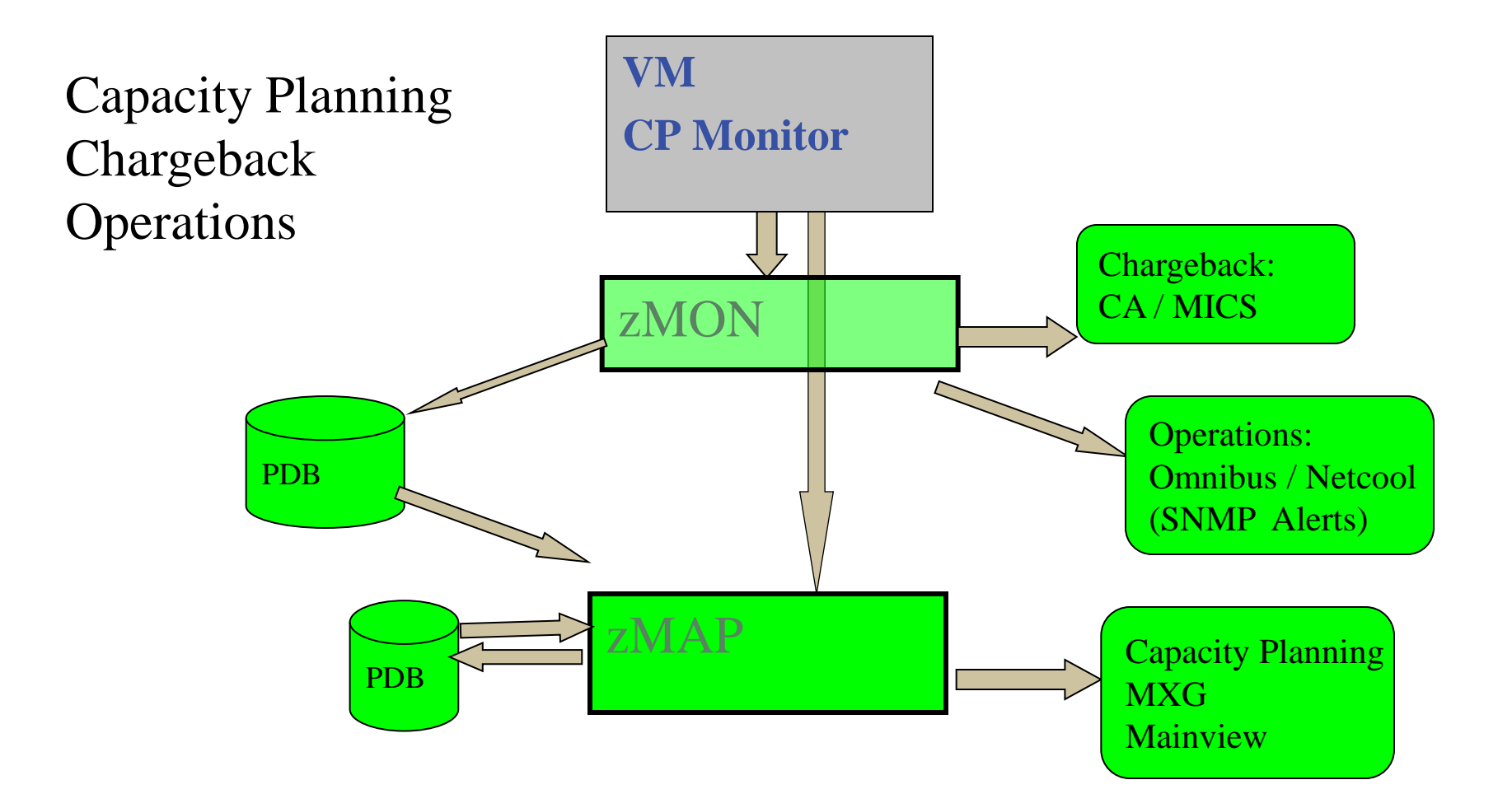

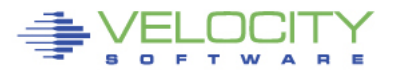

# **Linux Requirements (2000)**

## • **Linux (and networks) adds requirement**

- **Correct data (bad assumption)**
- **Complete data (very difficult)**
- **Low cost data (extremely difficult)**
- **Support requirements:**
	- SLES 7,8,9,10, 11, 12 (Installations still have 7 and 8)
	- RHEL 3,4,5, 6,7
	- Other distributions (Ubuntu supported)??
	- Other platforms (VSE, VMWare, SUN, P, MicroSoft)

## • **Must support:**

- Performance tuning (one minute granularity)
- Capacity planning (15 minute granularity)
- Operational alerts (one minute granularity)
- Chargeback/Accounting (15 minute granularity)

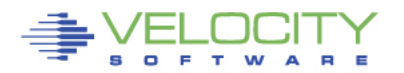

# **Instrumentation Issues**

### • **Operational cost of agents**

- Does your agent use 2%? 5%? 95%? of a processor per Linux server?
- Does this matter on distributed servers where agents were created?
- Will local data collection fill up your file system?
- Does turning off performance monitoring solve the performance problem?
- Do you only turn on your agent when you have a problem???
	- Diagnostics vs Performance Management?
- **Customer quote: an agent that costs 1% of a processor will cost me 10 IFLs**
- **(standard snmp host mib, about 1%, vsi mib is .1%)**

# • **Agents must provide correct data**

- Is your data correct? Or wrong by order of magnitude?
- Prior to SLES10/RHEL5, all "Virtual" agents provide wrong data •
- **Why collect bad data?**

# **Network, Linux Instrumentation**

#### • **Performance Data infrastructure existed (zMON/zMAP)**

- PDB already existed for performance analysis and Capacity Planning
- Data presentation tools existed

#### • **Data source needed for Linux and Network:**

- Passive agent (do not measure idle servers)
- **Low overhead (want to monitor 100 / 1000 servers under z/VM)**
	- **Agents developed for Intel and Distributed servers did not care about overhead**
- Open Source (fast development time), instrumentation MUST be part of the platform
- Standard interface

#### • **SNMP: Standard interface for network and host data**

- Provided by TCPIP Vendor
- **Not proprietary agent! – Can't charge for it….**
- Used to collect network, host data from NT, SUN, HP
- NETSNMP available for Linux Meets all requirements
	- (Distributed with RHEL 3,4,5 SLES 7,8,9,10,11)
- Platform independent (Intel, P-series, Microsoft, Linux)

• **.03% of ONE IFL (z10,sles9) per server, ONE MINUTE COLLECTION**

# **Add "Network" and "host" Support – Pre Linux**

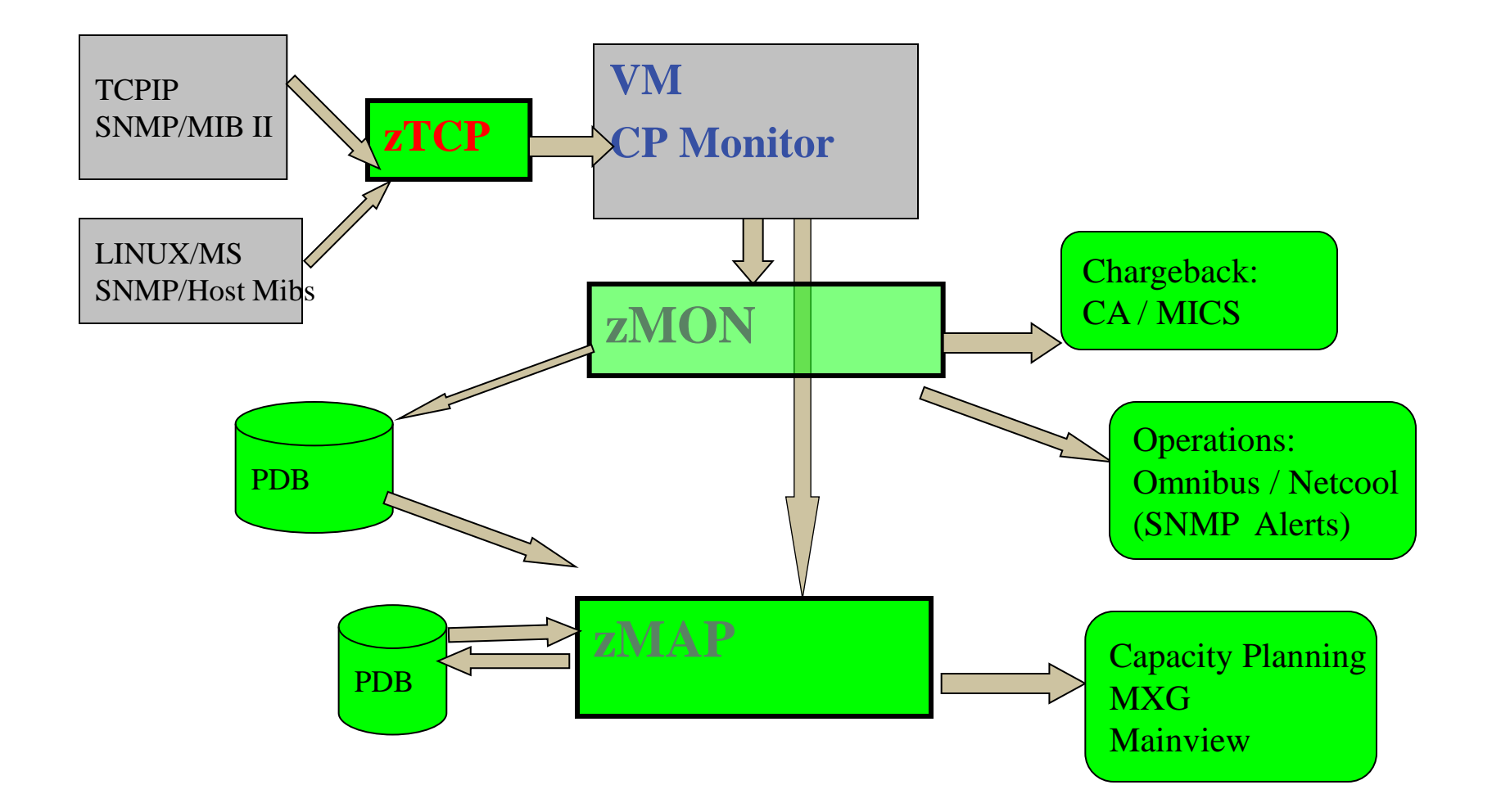

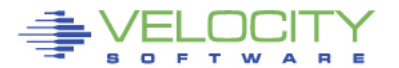

### **zTCP originally for Full Network Monitor**

MibII: Transport layer, IP layer, hardware layer, icmp

• Transport layer data shows connections, TCP rates, UDP rates

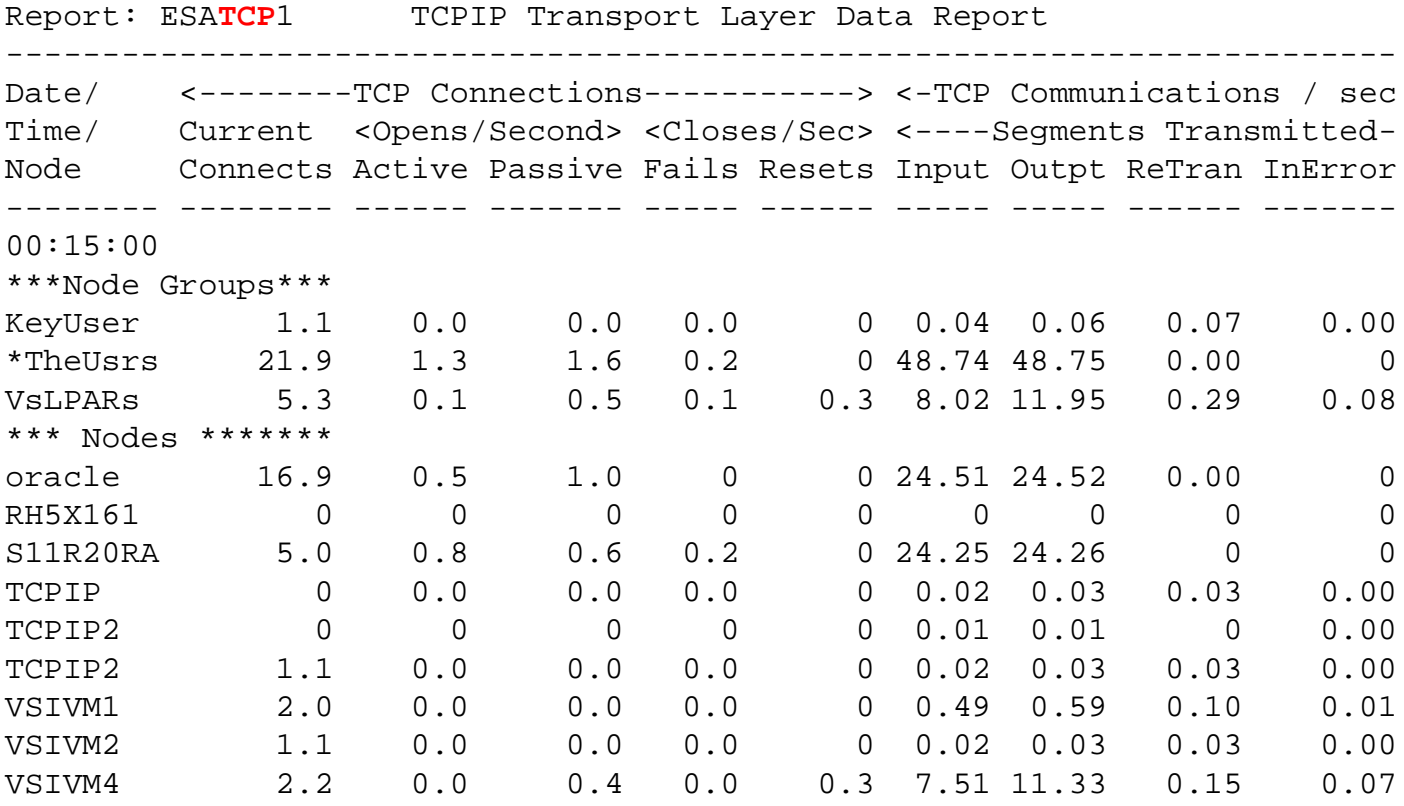

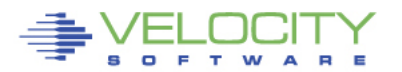

### **Analyzing "distributed" Disks**

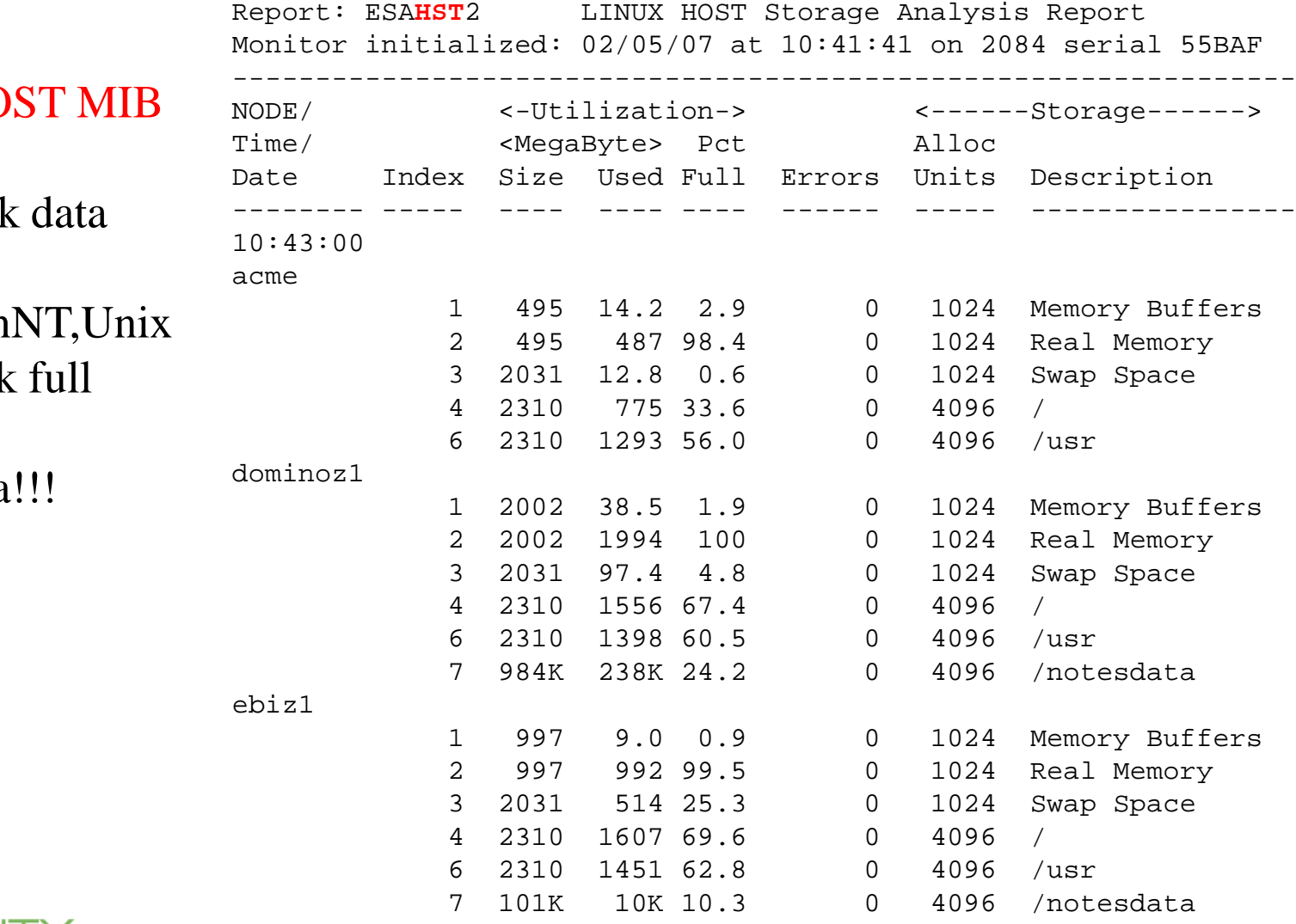

Standard HO data: Provides disk Percent full Supports Win Alerts by disk

Standard data

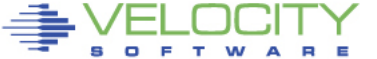

# **Distributed Systems Process data Windows NT**

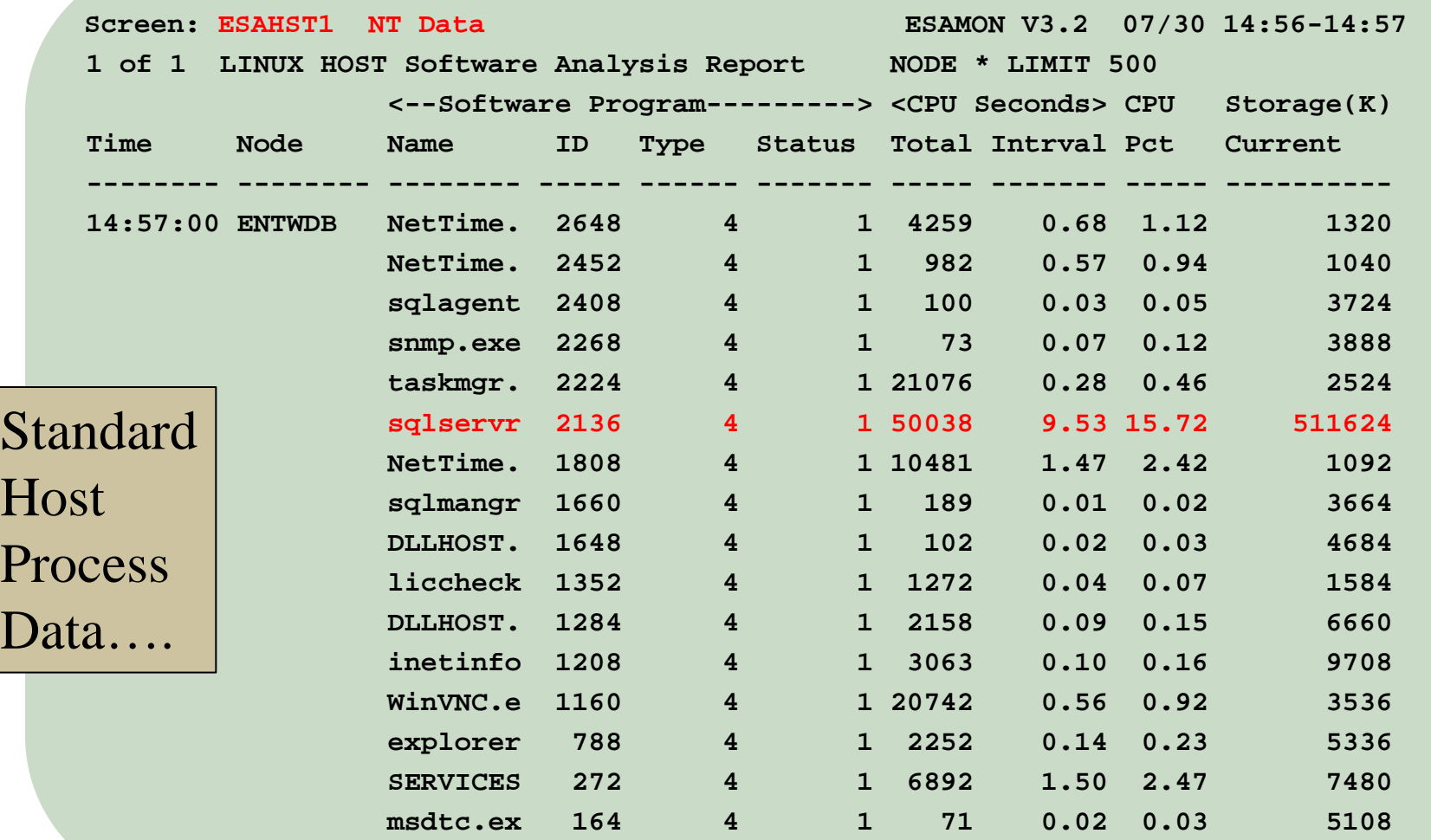

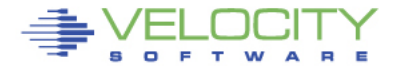

Ĩ.

 $S$ 

 $H$ 

P

# **Linux user cpu by process name by class**

#### Managing applications across many servers….

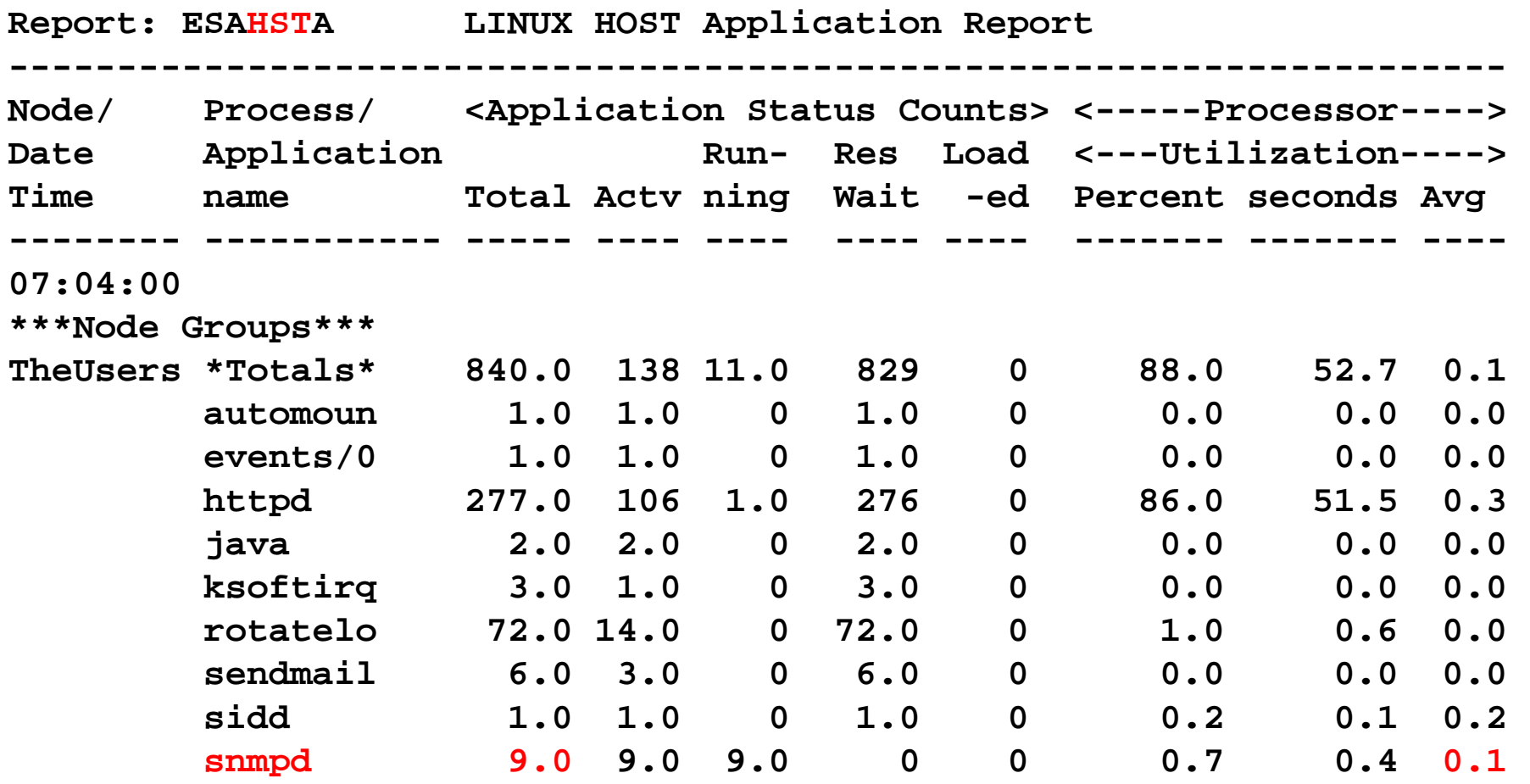

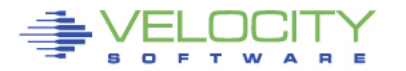

#### **Standard Linux ucd mib: Managing Storage (RAM)**

UCD mib is standard Linux m

Linux data shows Real storage Swap storage "cache"

Swapping is "goo

If not swapping, reduce vm size Use CMM to reduce

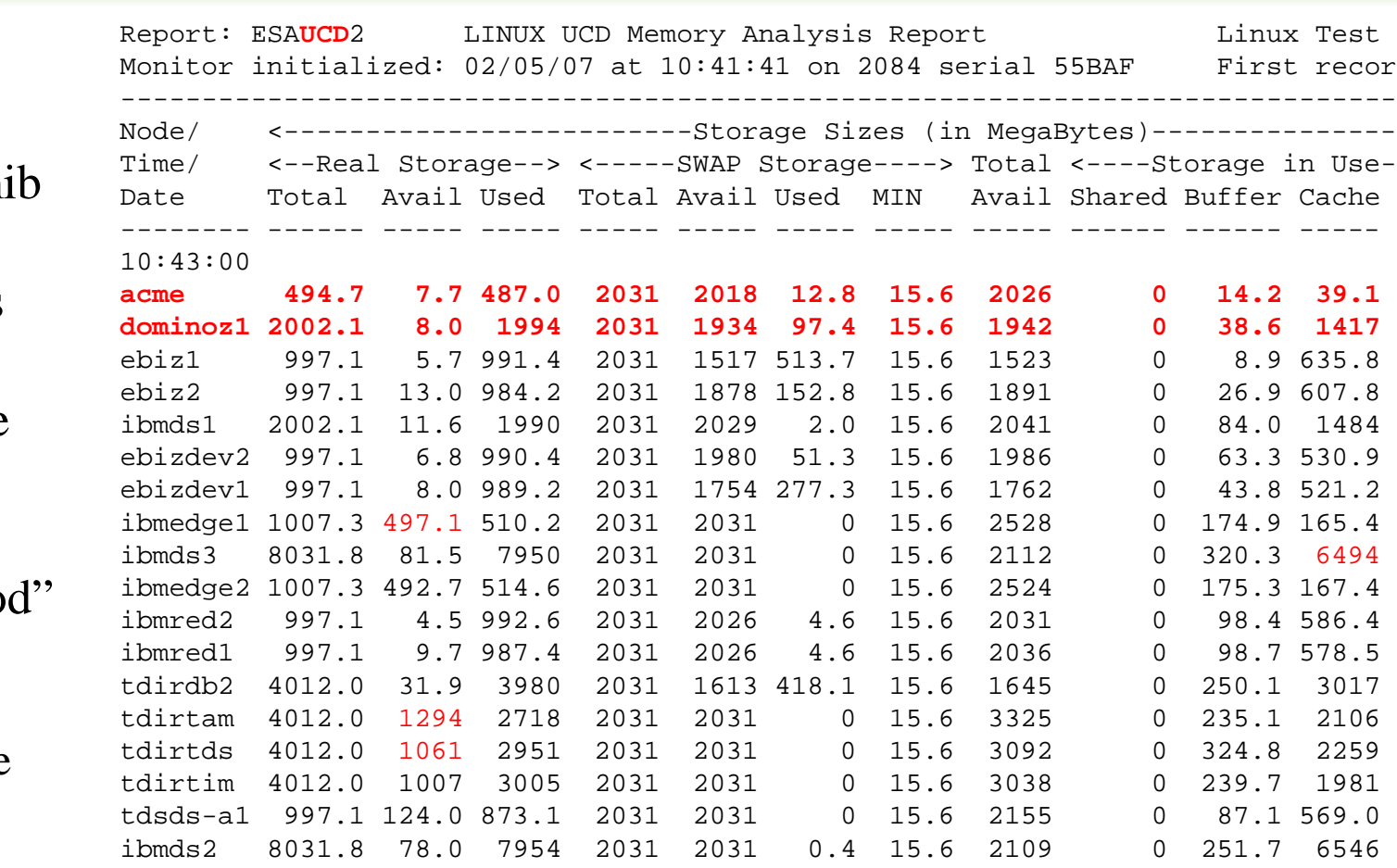

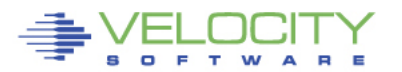

# **Snmp, Velocity Software mib**

#### • **Standard mib**

- MIB II: 1.3.6.1.2.1 (Network)
- HOST 1.3.6.1.2.1.25 (process, file system device, memory)

#### • **Private mibs:**

- Private: 1.3.6.1.4
- **ucd-snmp 1.3.6.1.4.1.2021.**
- **Velocity 1.3.6.1.4.1.F971**
- **VeloJava 1.3.6.1.4.1.F971.100.**
- **VeloOracle 1.3.6.1.4.1.F971.11**
- **VeloVSE 1.3.6.1.4.1.F971.10.1**
- **IBM 1.3.6.1.4.1.2**
- **IBMVSE 1.3.6.1.4.1.2.6.81FD**

### • **Why Velocity mib?**

- Performance, ucd takes 1%, host takes 1%+
- Native Linux Tools not sufficient for "management"
- Management takes more data collected on regular basis

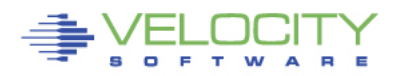

# **Linux, so many tools, so little time**

**-pidstat – per process statistics -slabtop – kernel memory pool consumption -lsof – check file flags of open files -blktrace – low level disk I/O analysis -hyptop – cross guest cpu consumption monitor -iptraf - network traffic monitor -dstat – very configurable live system overview -irqstats – check irq amount and cpu distribution -smem – per process/per mapping memory overview -htop – top on steroids -strace – system call statistics -vmstat – virtual memory statistics -sysstat – full system overview -iostat – I/O related statistics -dasdstat – disk statistics -scsi statistics – disk statistics -valgrind – in depth memory/cache analysis and leak detection – -Java Health Java Health Center – high level java overview and monitoring – -Java Garbage Collection and Memory visualizer – in depth gc analysis –**

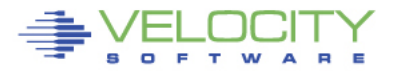

# **But wait, there's more**

**-netstat – network statistics and overview -Socket Statistics – extended socket statistics -top / ps – process overview -icastats / lszcrypt – check usage of crypto hw support -lsluns / multipath – check multipath setup -lsqeth – check hw checksumming and buffer count -ethtool – check offloading functions -collectl – full system monitoring -ftrace – kernel function tracing -lttng – complex latency tracing infrastructure – -ziomon – Analyze FCP setup and I/O -systemtap – another kernel tracing infrastructure -wireshark / tcpdump – analyze network traffic in de-pth -iotop – order processes by disk I/O -iftop - per connection traffic overview -oprofile – combined system / user space profiling -lsccpu – check CPU location – meminfo – check current memory state** 

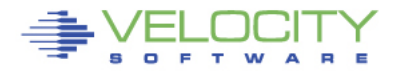

# **Snmp today….**

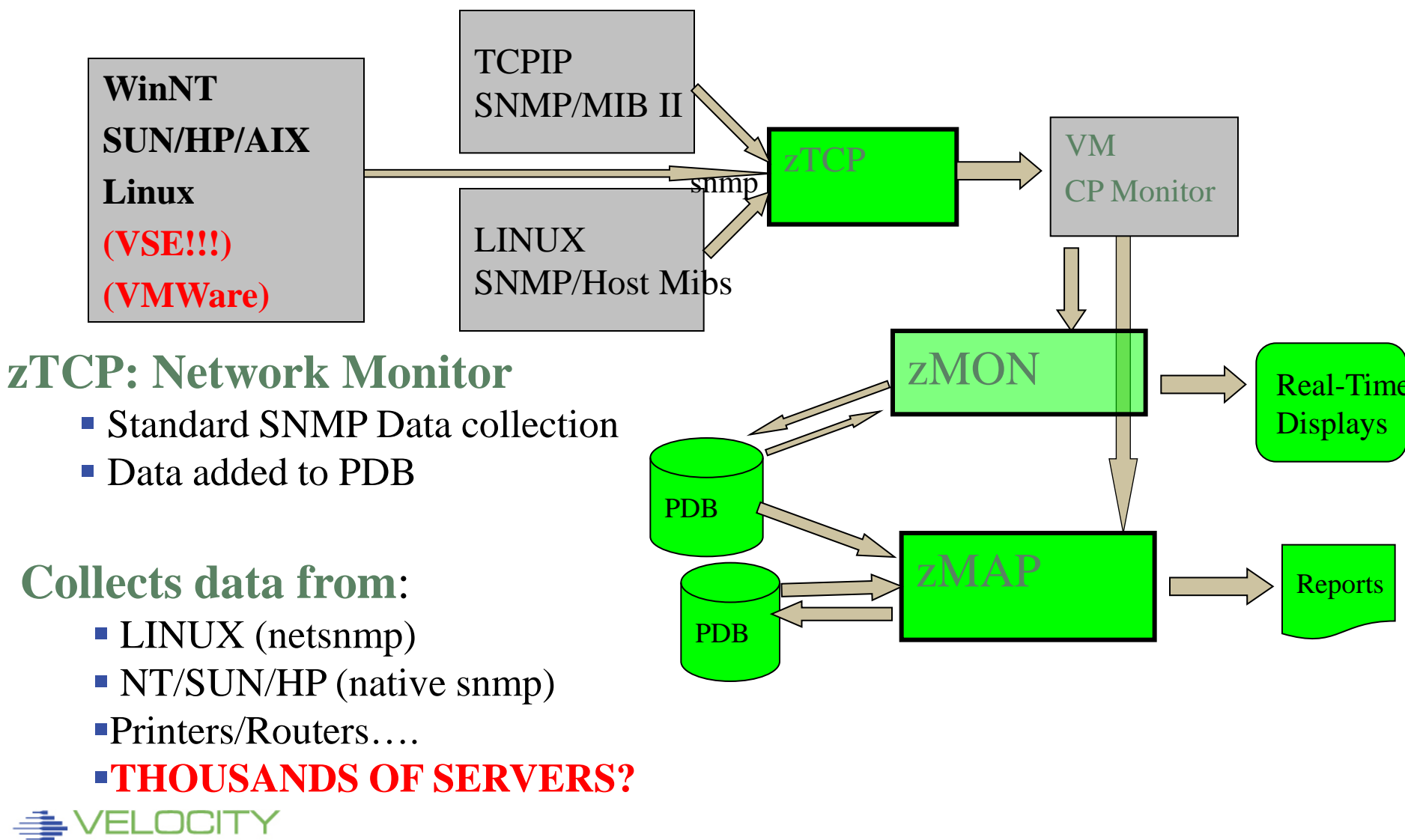

# Operational Support - SNMP Alerts

#### **Issue with SNMP alerts on linux servers**

- How many control points? (one per server?)
- How many configuration files? (one plus per server?)

#### **ZVPS SNMP Alert Architecture**

- Centralized alert
- One point of control (ZALERT)

#### **SNMP alerts sent to any SNMP operations console**

- Create "SNMP TRAPDEST" file
- \* this file is the list of snmp trap destinations
- \* format is ip address, and community name
- 67.100.74.25 velocity

#### **Sending SNMP alerts by other functions:**

/\* authorized user can send alerts \*/ parse arg msg 'CP SMSG ZTCP ALERT' msg

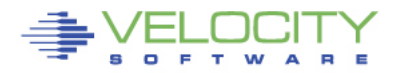

### **Benefit of using standard interface?**

#### • **z/VM new releases supported day 1 (Note stg size) Report: ESAUCD2 LINUX UCD Memory Analysis Report Weloc ------------------------------------------------------------------------ Node/ <-------------------------Storage Sizes (in MegaBytes)--------- Time/ <--Real Storage--> <-----SWAP Storage----> Total <----Storage i Date Total Avail Used Total Avail Used MIN Avail CMM Buffer -------- ------ ----- ----- ----- ----- ----- ----- ----- ------ ------ 15:29:00 ZLNXT030 994.8 407.7 587.1 256.1 256.1 0 15.6 663.8 0 21.8 ZLNXT006 494.7 388.8 105.9 511.5 511.5 0 15.6 900.3 0 19.3 ZLNXT017 3008.7 2612 396.9 1279 1279 0 15.6 3891 0 29.5 ZLNXT002 2001.3 902.4 1099 512.0 512.0 0 15.6 1414 0 53.9 ZLNXT007 201192 96151 103K 1023 1023 0 15.6 97174 0 18.1 ZLNXT009 201192 165K 32356 640.1 640.1 0 15.6 166K 0 19.9 ZLNXT013 201192 171K 26563 7.9 7.9 0 15.6 171K 0 22.2 ZLNXT010 201192 181K 15917 1535 1535 0 15.6 182K 0 24.3 ZLNXT011 201192 194K 2280 128.9 128.9 0 15.6 194K 0 28.4**

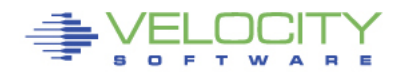

# **Process Capture Ratio with Velocity mib**

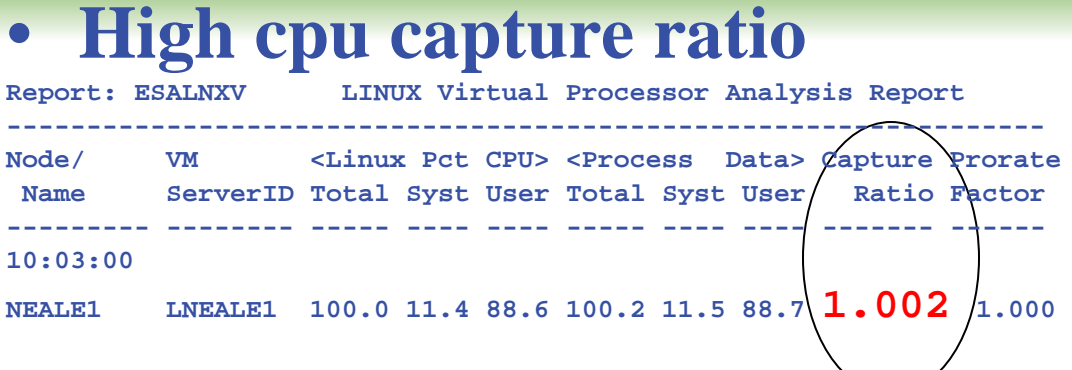

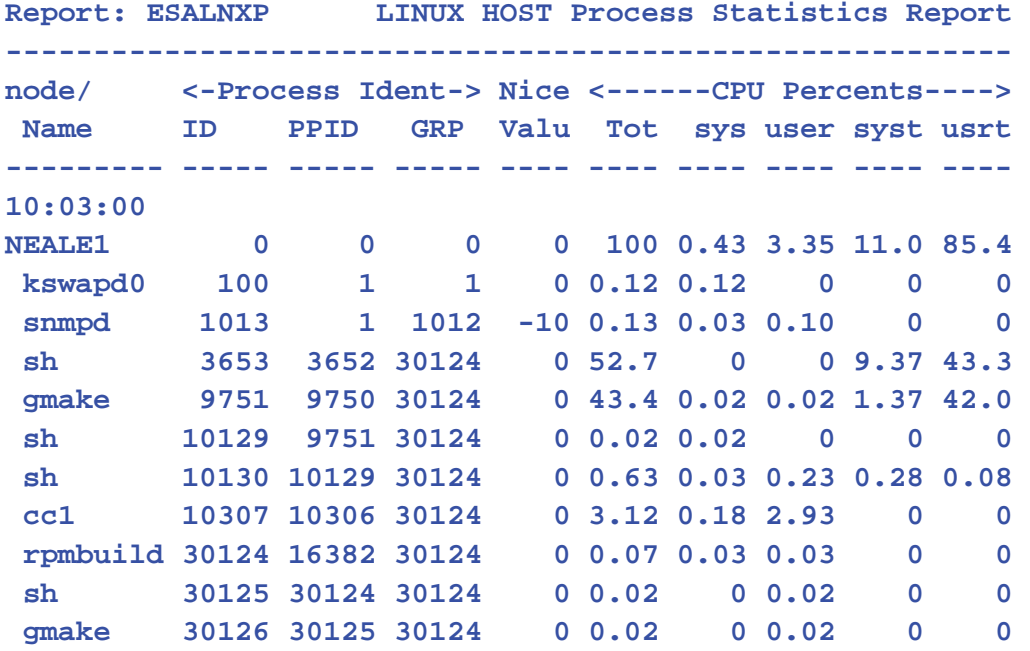

Report: ESALNXC LINUX Process Conf --------------------------------------- Node/ <-Process Ident-> <-----Pr Name ID PPID GRP Path ------------ ----- ----- ----- -------- NEALE1 init 1 0 0 init [3] migratio 2 1 0 migratio ksoftirq 3 1 0 ksoftirq events/0 4 1 0 events/0 khelper 5 4 0 khelper kblockd/ 6 4 0 kblockd/ cio 41 4 0 cio cio\_noti 42 4 0 cio\_noti kslowcrw 43 4 0 kslowcrw appldata 96 4 0 appldata aio/0 101 4 0 aio/0 pdflush 5266 4 0 pdflush pdflush 26647 4 0 pdflush kswapd0 100 1 1 kswapd0 kmcheck 158 1 1 kmcheck syslogd 976 1 976 /sbin/sy klogd 979 1 979 /sbin/kl snmpd 1013 1 1012 snmpd portmap 1030 1 1030 /sbin/po rpciod 1034 1 1 rpciod lockd 1035 1 1 lockd sshd 1072 1 1072 /usr/sbi sshd 16272 1072 16272 sshd: bu sshd 16288 1072 16288 sshd: bu sshd 16290 16288 16288 sshd: bu bash 16291 16290 16291 bash python 16312 16291 16291 python do-bui 16313 16312 16291 /bin/sh bb\_do 16382 16313 16291 /usr/bin rpmb 16415 16382 16415 rpmbuild **PROVEN PEAFORMANCE**
# **Correct Linux Performance Data?**

## • **Valid and Correct?**

#### • **Process data from Linux under z/VM is wrong**

- All process accounting based on timer ticks
- TOP, ALL other agents "lie" when under  $z/VM$
- Corrected in SLES10, RHEL5 (now underreports)
- Sample wrong by factor of 10-100 prior to SLES10
	- Well known issue since 2001
	- [HTTP://velocitysoftware.com/present/CaseAFS](http://velocitysoftware.com/present/CaseAFS)
	- Mostly corrected by "steal timer"

## • **Leads to solving performance problems?**

- z/VM owns the shared resources
- **"Native" tools will not detect many problems**
- "performance was unexplainably bad so we abandoned the project"
- Skills, experience and Education help…

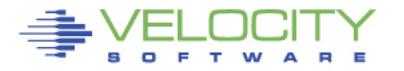

## **Analyzing Linux CPU (Capacity) by process**

#### Velocity MIB data: Provides process data Parent/Child relationship

Note ALL application processes are owned by "24445".

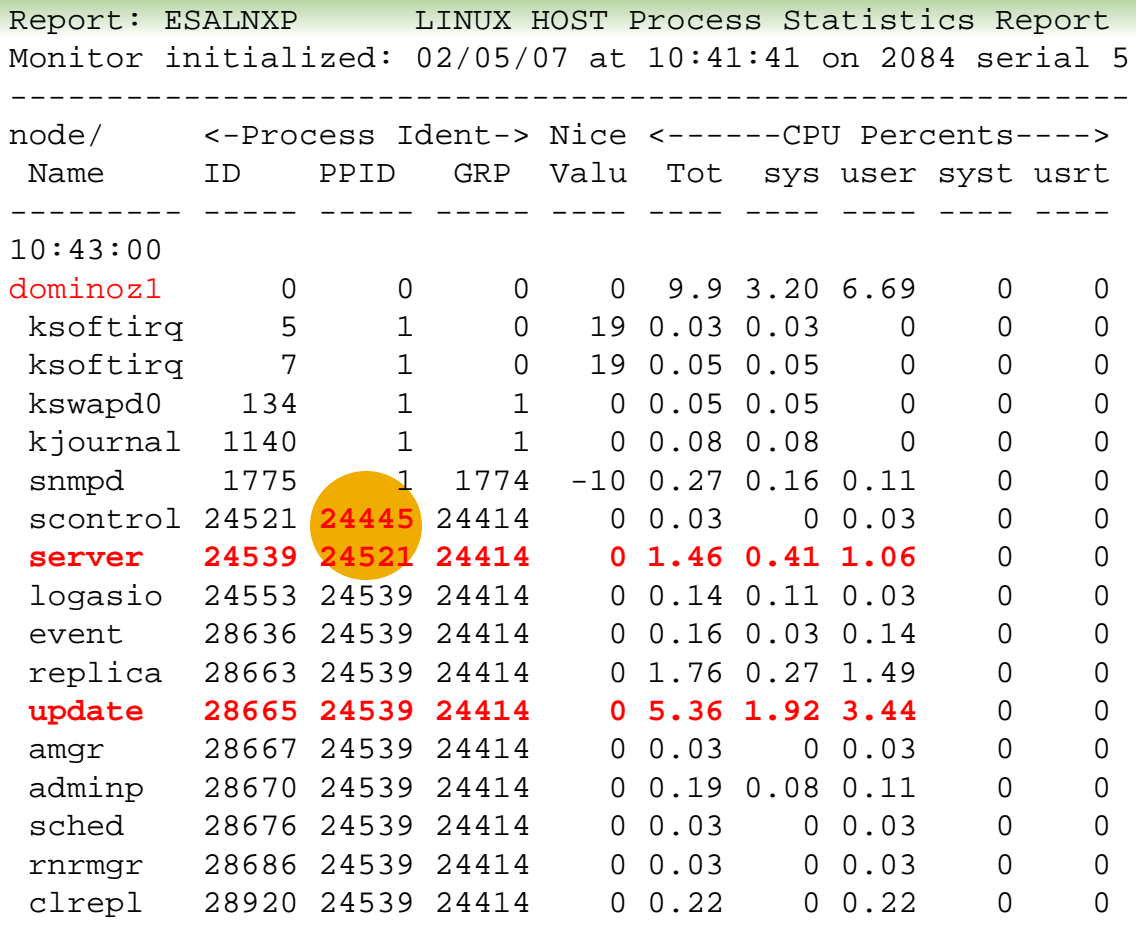

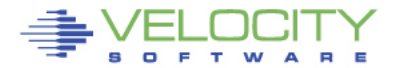

## **Analyzing Linux CPU by Application**

#### Velocity MIB data: Provides process data Parent/Child relationship Allows combining into "applications" Note the "bash/24445" "application"

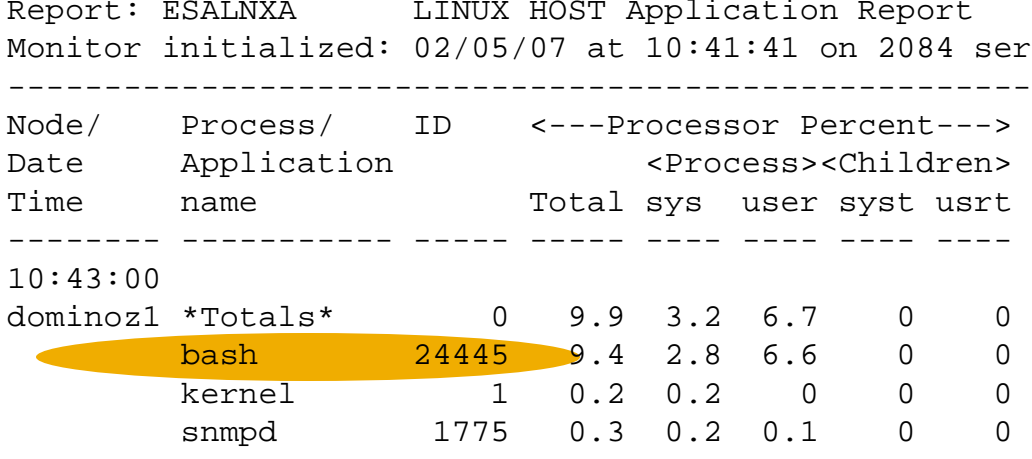

Define alerts based on application

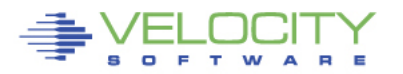

### **Analyzing Linux CPU by Userid**

Velocity MIB data: Provides process data Parent/Child relationship And reporting by Linux userid Allows alerts by userid

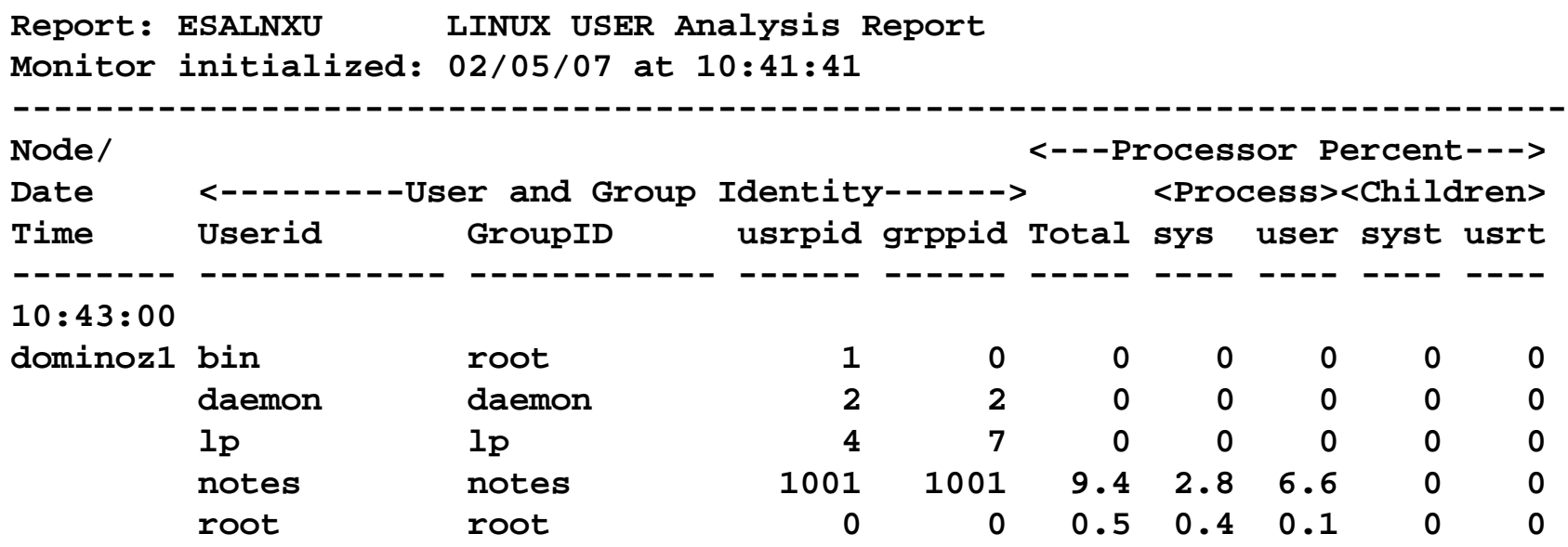

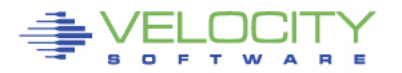

# **Modernize: Webserving, performance skills**

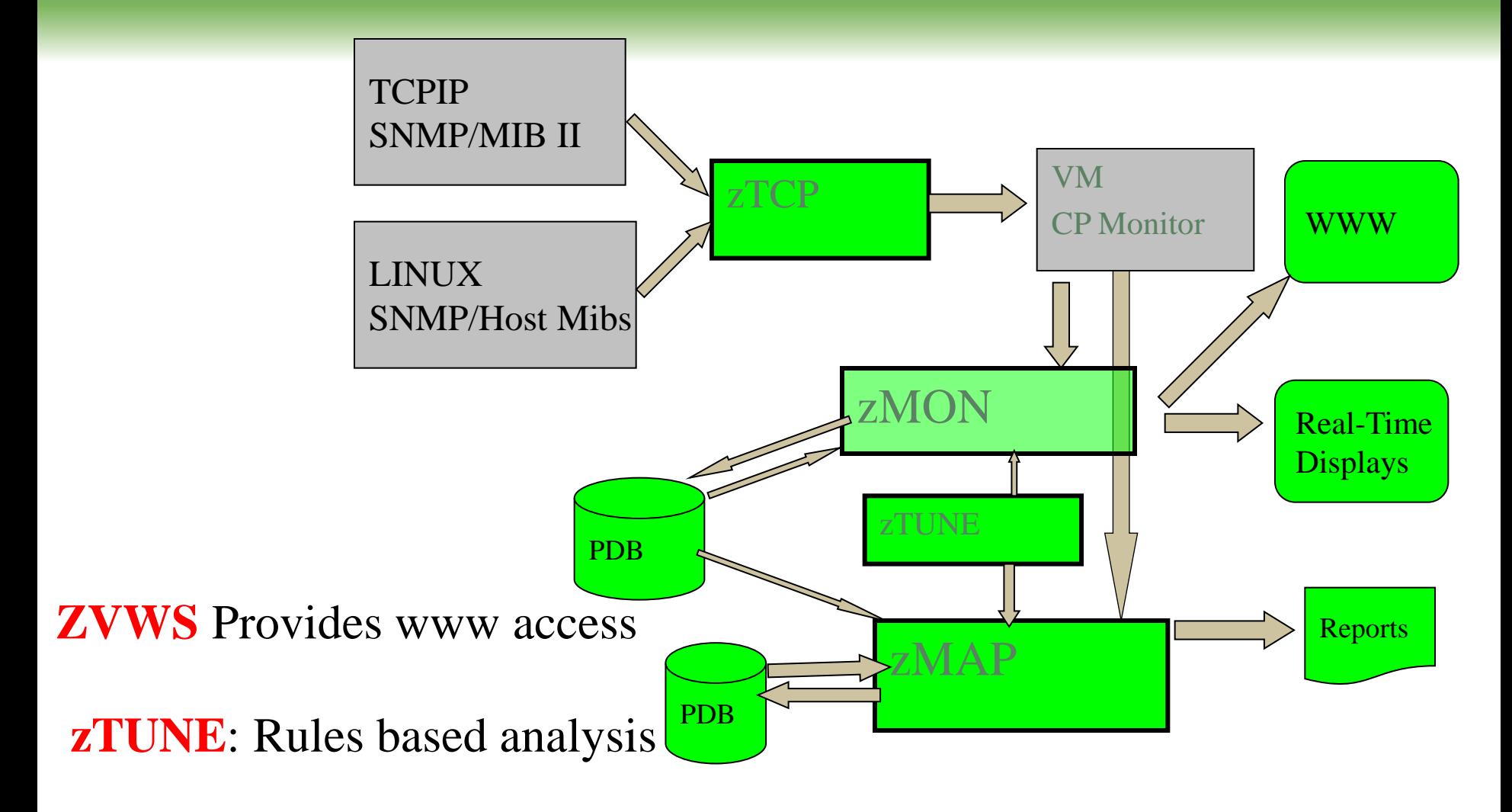

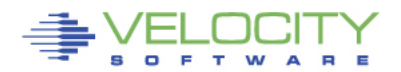

- **Many installations lack z/VM and Linux on z/VM tuning skills**
- **Velocity Software's objective is to ensure our customer performance problems are resolved – quickly.**
- **zTUNE includes configuration guidance, health checks when ever installation requests, and assistance in all areas of Linux on z/VM and z/VM performance**
- **no more "performance was unexplainably bad so we abandoned the project"**

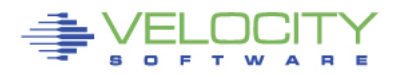

# **Health Checker for z/VM, Linux: zTUNE**

- **Focus more now on simplifying problem resolution**
- **User reports that applications complained about zLinux / WAS performance:**

```
Report: ESATUNE Tuning Recommendation Report<br>Monitor initialized: 00 0084
                                            on 2084 serial 9ABED
--------------------------------------------------------------- 
The following changes are suggestions by Velocity Software 
 to enhance performance of this system. 
However, Velocity Software takes no responsibility - 
 all tuning is the responsibility of the installations. 
Please call 650-964-8867 if you have any questions about 
 these values, or suggestions on report enhancements. 
USR2 User LINUX160 is paging excessively (75.0 per second) 
      This user can be protected using SET RESERVED 
SPL5 Spool utilization is 100% full. 
      Perform Spool file analysis and purge large 
      spool files, or force users currently writing 
      excessively to spool.
*****zTUNE Evaluation ************* 
XAC1 User total PROCESSOR WAIT excessive at 33 percent. 
      Current reporting threshold set to 20. 
      This is percent of inqueue time waiting for 
     specific (PROCESSOR) resources to become available.
LPR3 LPAR share is too low, causing USER CPU Wait 
      VM LPAR allocated share: 0.94 percent of total 
      VM LPAR used 389 percent of allocated share
```
## **zVPS Version 4, Release 1**

#### • **Performance Management**

- VMWare (node grouping)
- Mixed mode capacity planning
- Granularity in virtual processor reporting (ESALNXS, ESAUCPU)
- Disk performance for Linux (ESALNXF)
- VSE
- LGR support
- zVIEW V2
- **zALERT**

#### • **Operational support**

- Global Installer
- zPRO Portal
- **Other**
	- Framework for future products and enhancements
	- Customer enhancement requests MANY

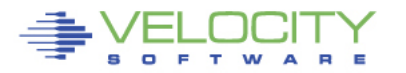

## ZTCP Parameters

#### • **Added DNS Names capability community = 'velocity' TCPIP='TCPIP' nodegrp = 'VSILPARs' dnsport = 53 dnsIPADDR = '64.105.172.26' node = 'VSIVM1' domain='vsivm1.VelocitySoftware.com' node = 'VSIVM2' domain='vsivm2.VelocitySoftware.com' node = 'VSIVM3' domain='vsivm3.VelocitySoftware.com' node = 'VSIVM4' domain='demo.VelocitySoftware.com'**

#### • **Added SSI Support – monitor where operating**

TCPIP='TCPIP' peerport = 1998 peeraddr ='67.218.99.132' peerport = 1998 ;vsivm2 peeraddr ='67.218.99.134' peerport = 1998  $\cdot$  ; vsivm4<br>peeraddr ='67.218.99.135' peerport = 1998  $\cdot$  ; vsivm5  $peeraddr = '67.218.99.135' peer port = 1998$ Ssiflag =  $'1'b$ Node = 'lnxssi1' domain='prod.mylinux.mycompany.com"

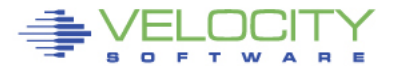

# **zVIEW Version 2 Example**

#### zVIEW V1 written in Java, poor performance, difficult to extend zVIEW V2 much better

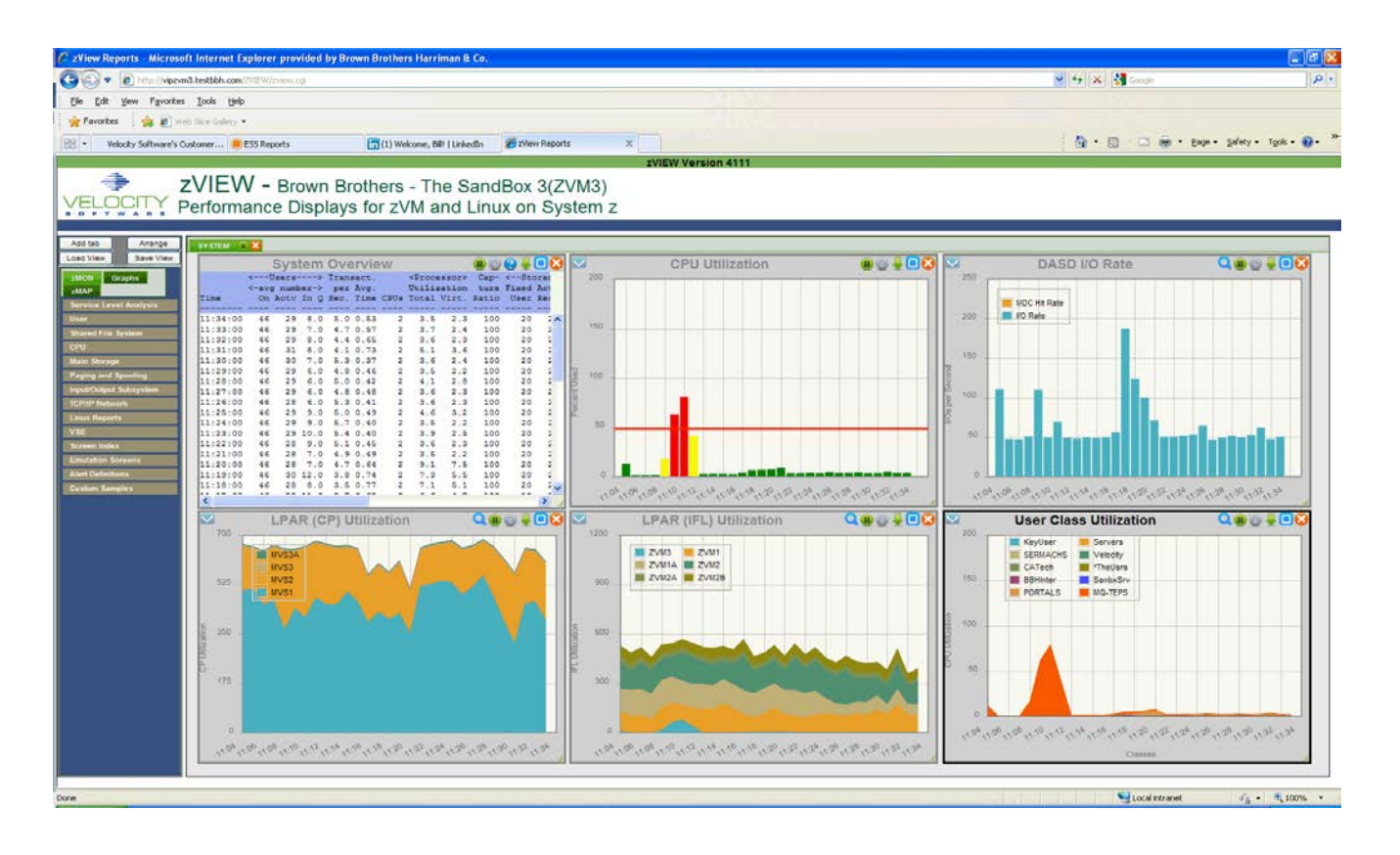

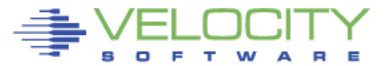

## **zVPS Enterprise View**

#### **Tailorable, expandable, zoomable**

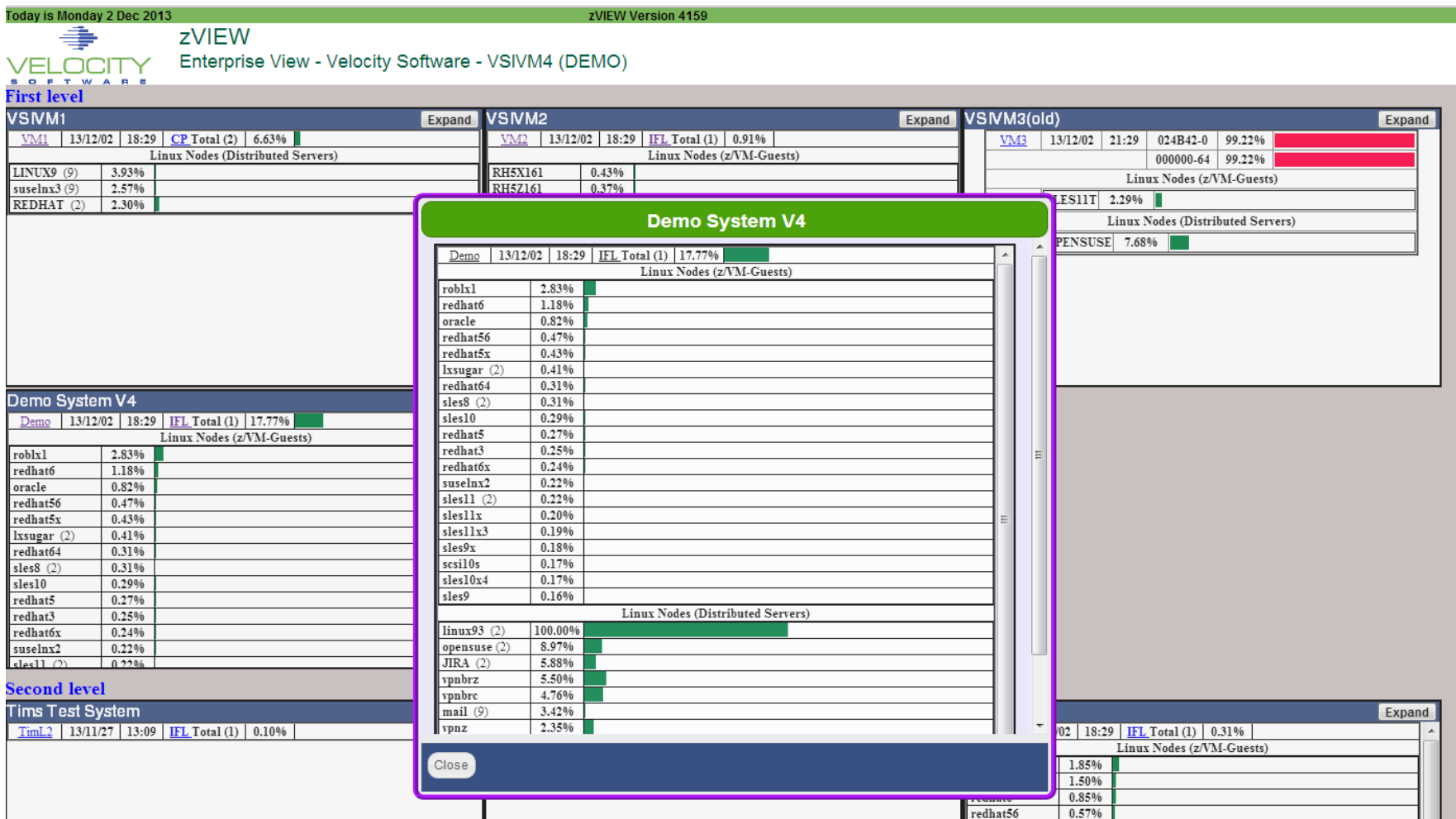

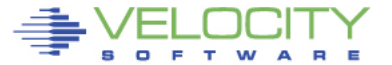

## **ZMON Drill down Options**

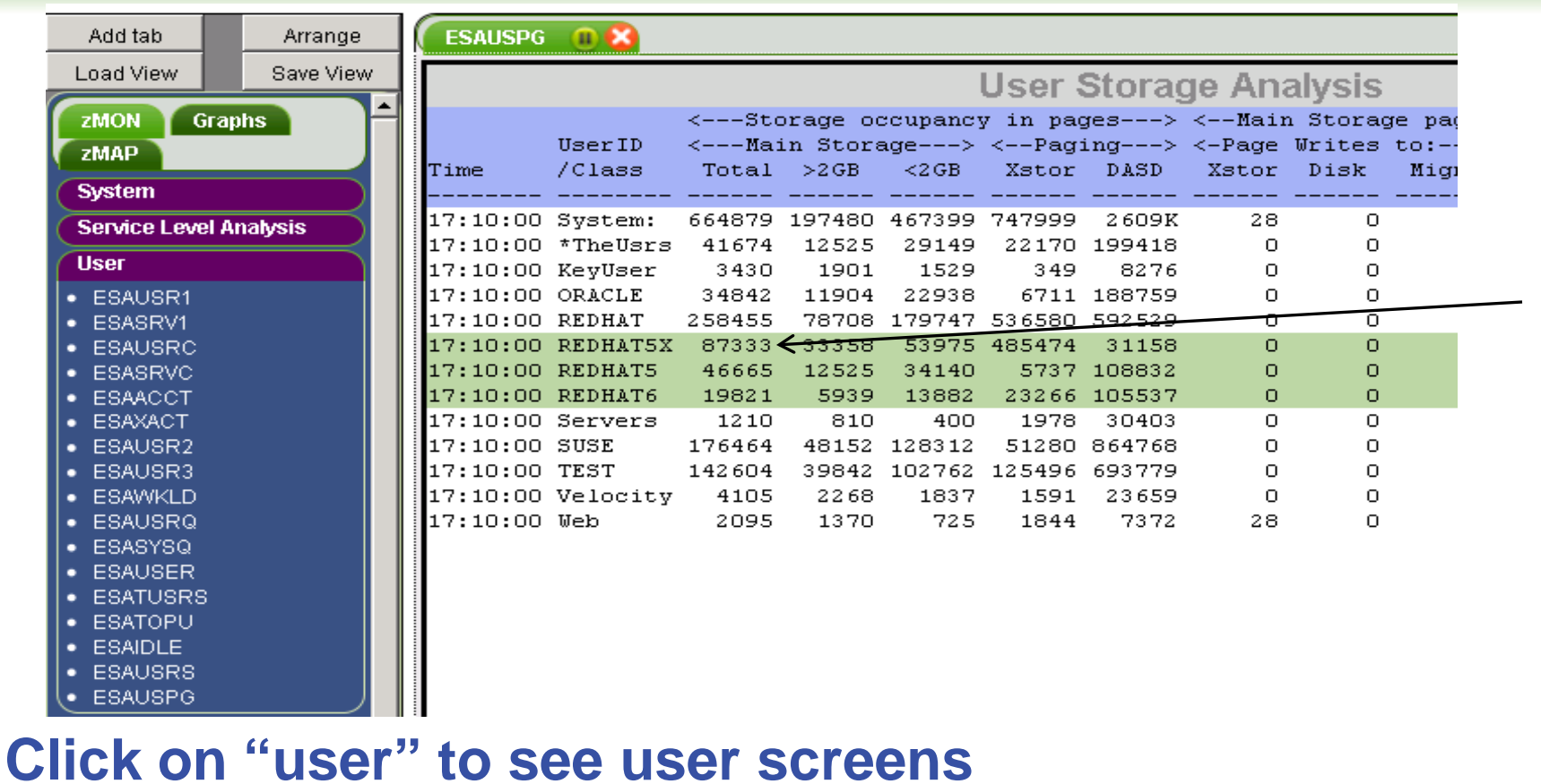

**Click on "redhat" class to see "redhat users" Oracle data available 4.2**

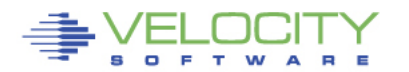

# **Multiple System View (3 LPARs - 2012)**

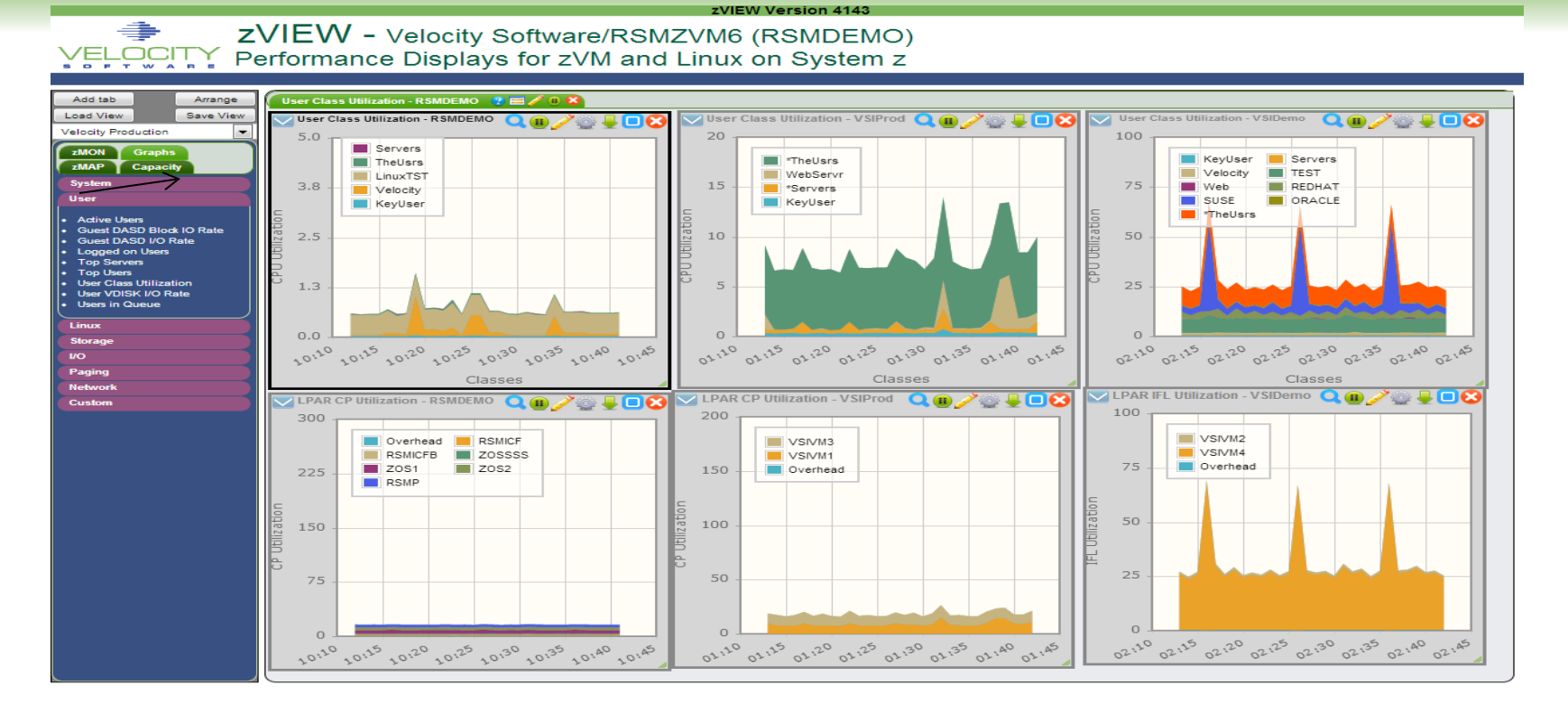

#### Oracle data from multiple lpars visible on one tab

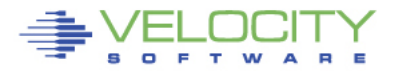

**OUD** 

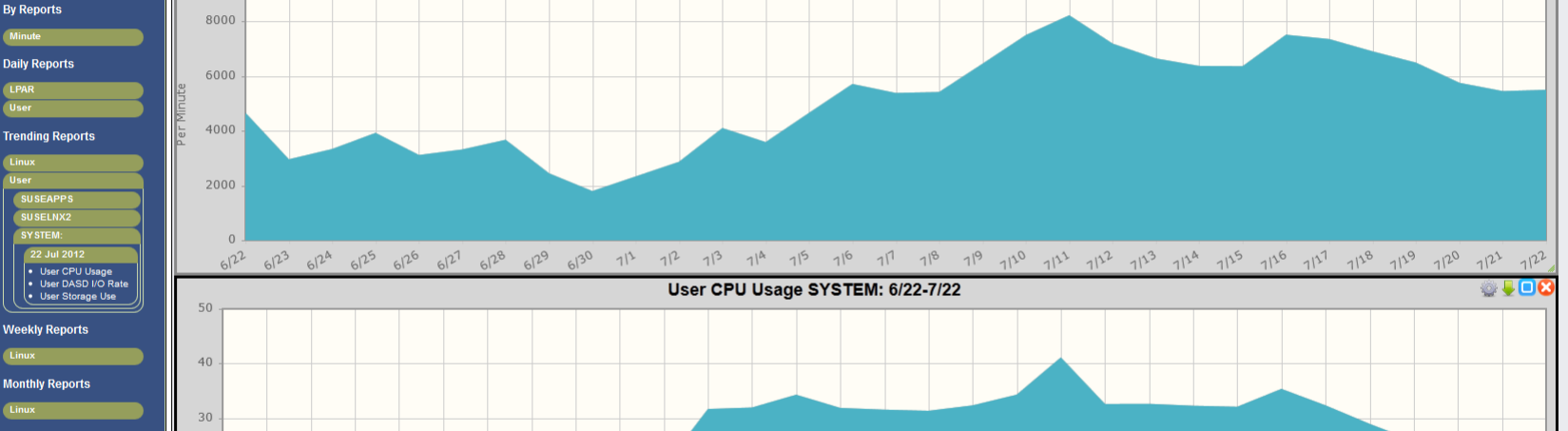

**WIEW Vorcion 41** 

User DASD I/O Rate SYSTEM: 6/22-7/22

#### **ZVIEW - Velocity Software - VSIVM4** VELOCITY Performance Displays for zVM and Linux on System z **DETWA**

# **zMAP Capacity/Trend Graphs**

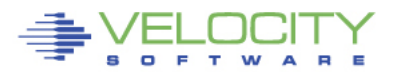

争

Arrange Save View

10000

 $20$ 

 $10\,$ 

 $\theta$ 

 $6122$ 

Add tab

Load View

zMON Graphs

zMAP<sup>1</sup>

**Ainute** 

inux

# **zALERT - Operational Support**

#### • **Alerts**

- User tailorable
- 3270 based, web based, and / or SNMP
- Alerts can be set on any variable or calculated variable

#### • **Linux alert examples:**

- Disk full
- Missing processes (requires complete data)
- **Looping processes (requires correct data)**

#### • **z/VM alert examples**

- Page/spool space full (avoid abends)
- Looping servers
- DASD service times

#### • **Network alert examples**

- Transport errors
- **ICMP** rates
- Bandwidth thresholds

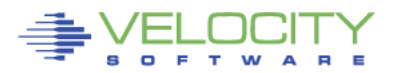

## **zALERT – Automate problem detection**

## **3270 Style Alerts (50+ sample alerts provided)**

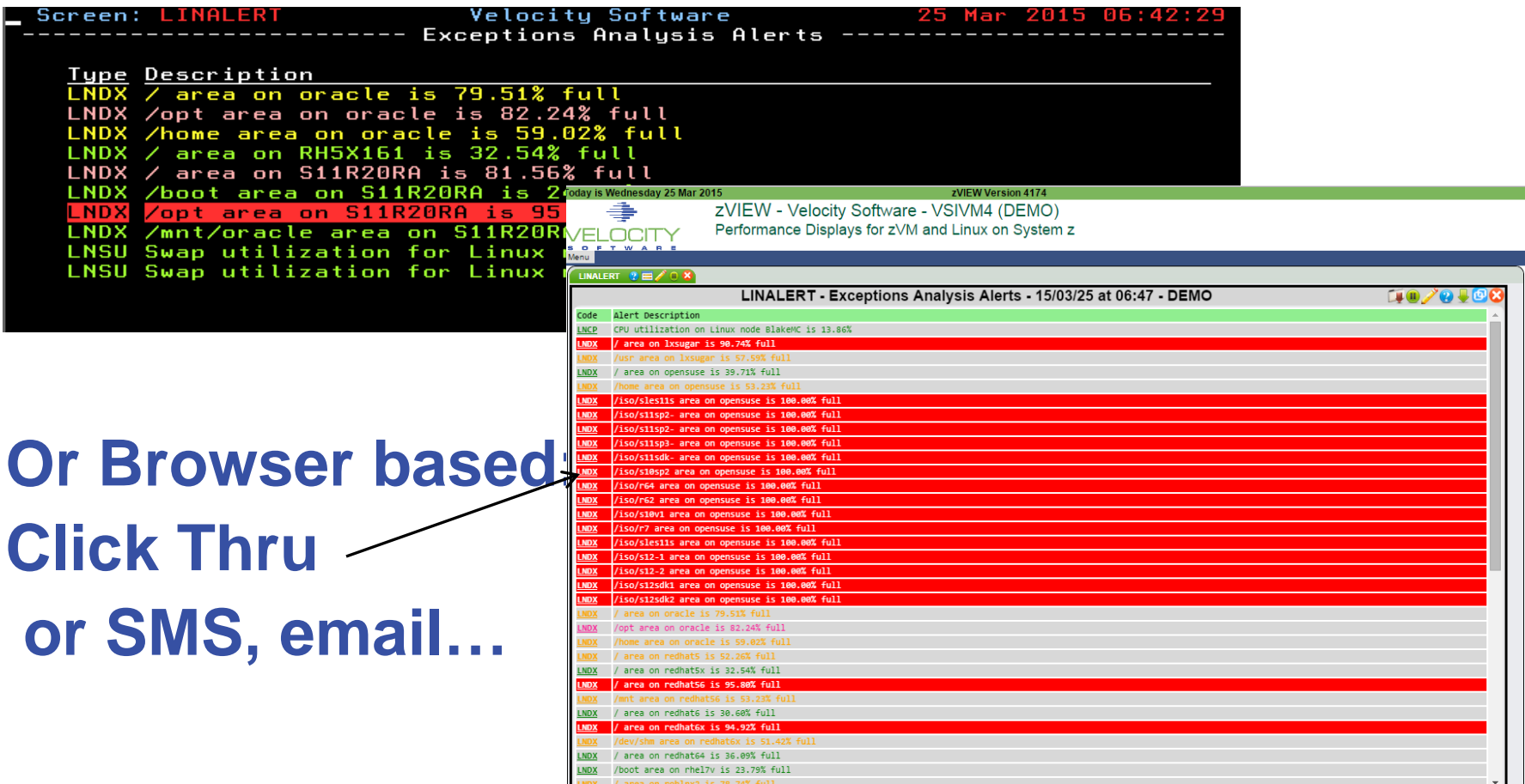

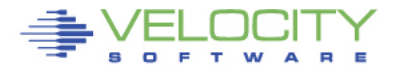

# **zOPERATOR**

# **Several requests to extend ESAOPER screen zOPERATOR:**

- **Optional no-charge application component of zMON**
- **Uses standard zMON 3270 screen driver, existing function**
- **Scrollable 3270 console**
- **Messages can be searched by text, date or time**
- **All messages logged in daily files**
- **Actions can be set based on messages received**
- **Can be viewed from DIALed terminal or zVIEW (WEB!)**

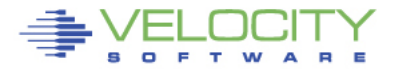

## **zOPERATOR – Management Console**

#### **Operator Function browser based**

• Click Thru for problem analysis – LPCP example

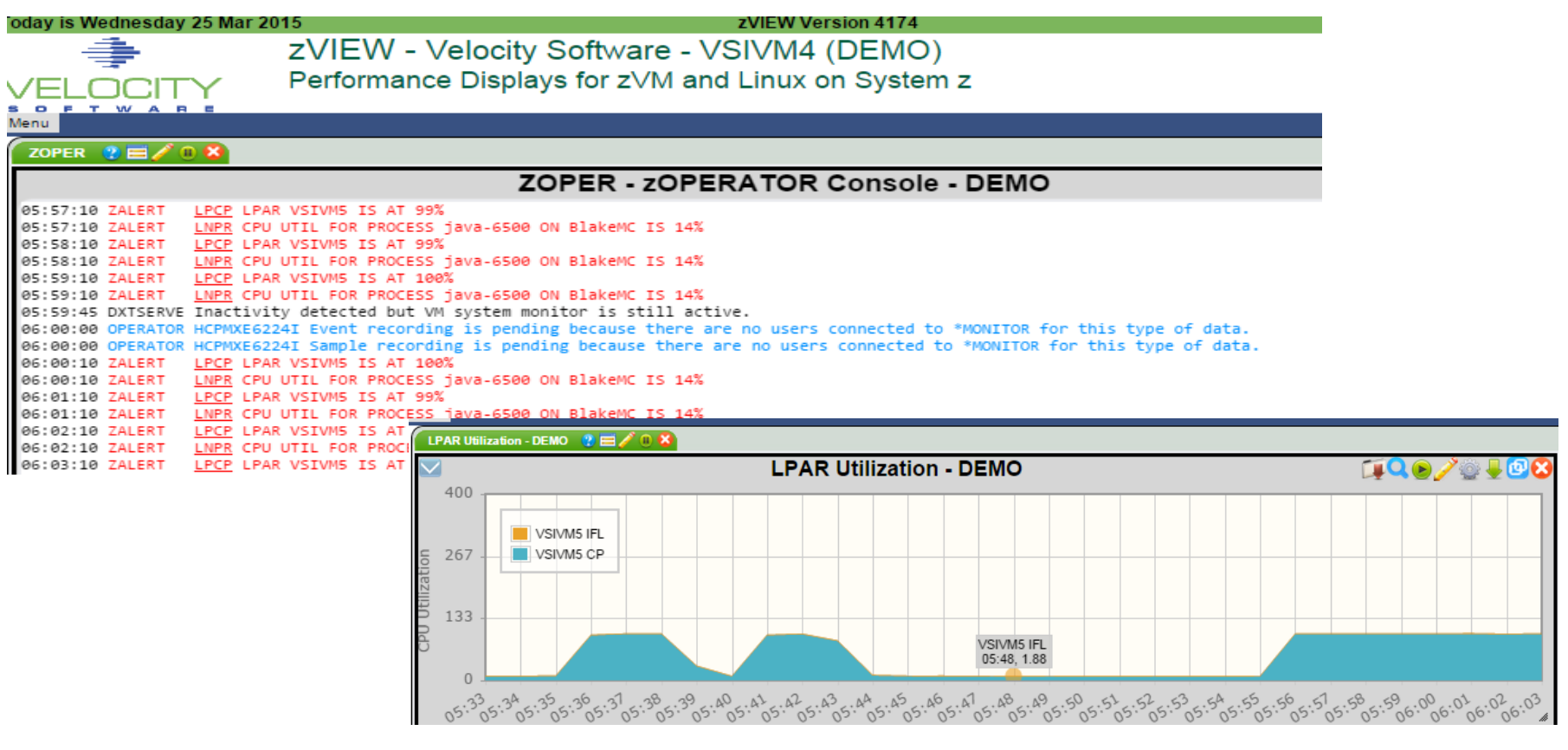

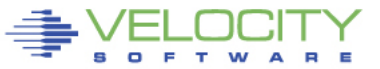

## **Console Management View**

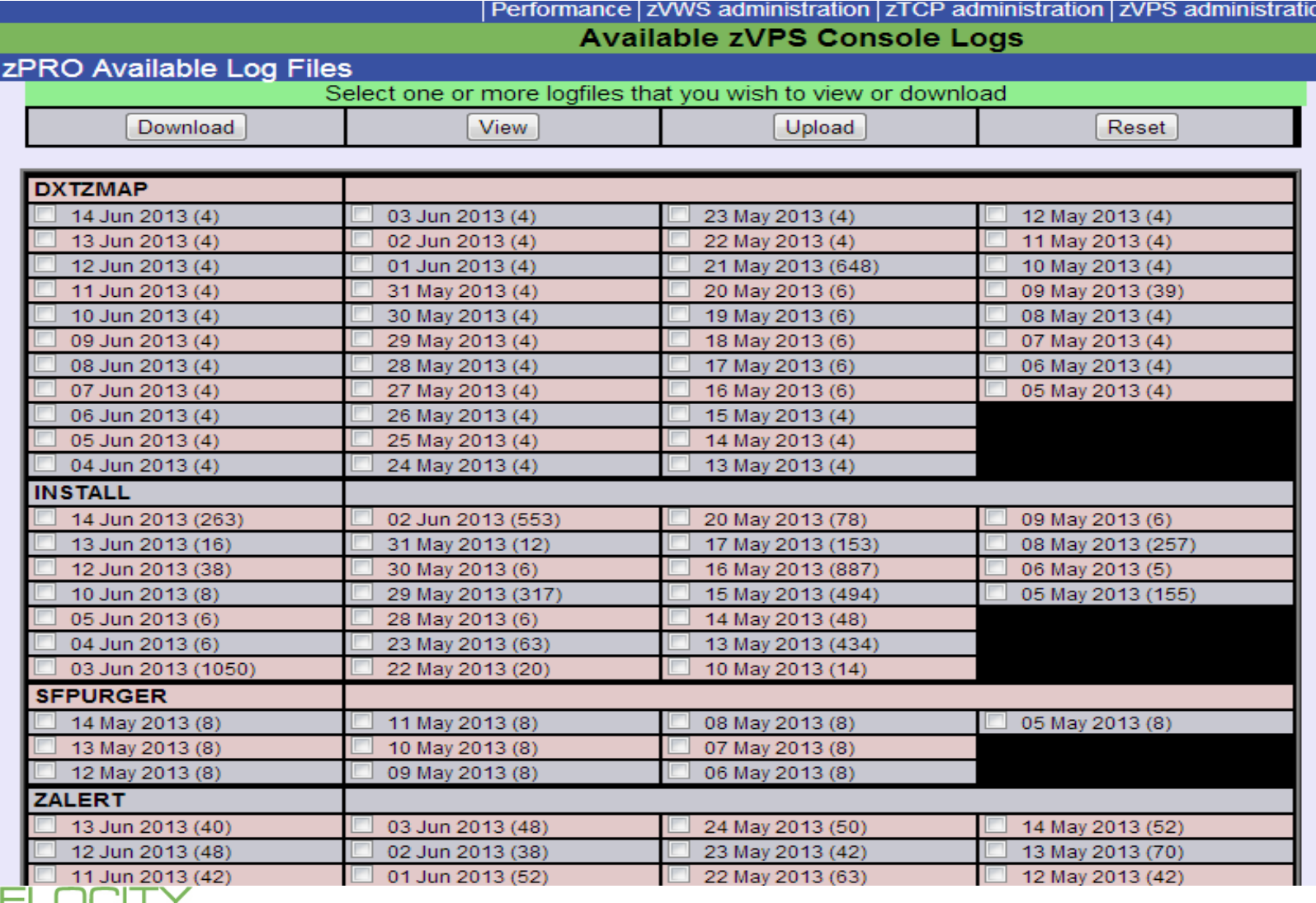

#### **VSE Support**

#### VSE 4.3 adds SNMP Interface plus some mibs: •IBMVSE "vse mib" – system data

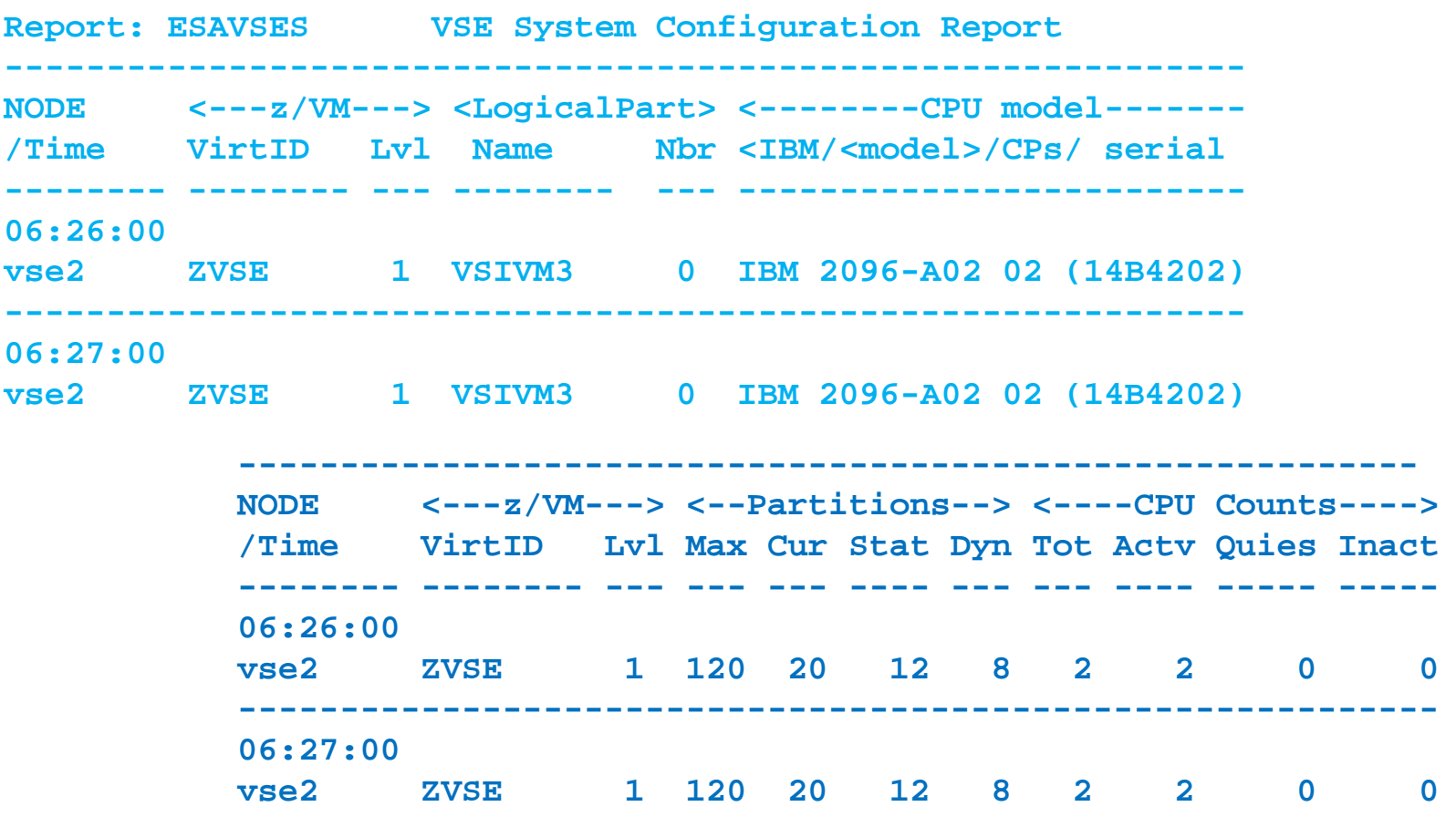

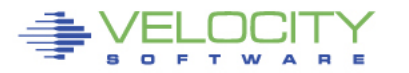

#### **VSE Support**

#### VSE 4.3 adds SNMP Interface plus some mibs: •IBMVSE "vse mib" adds CPU data for system, and by virtual cpu

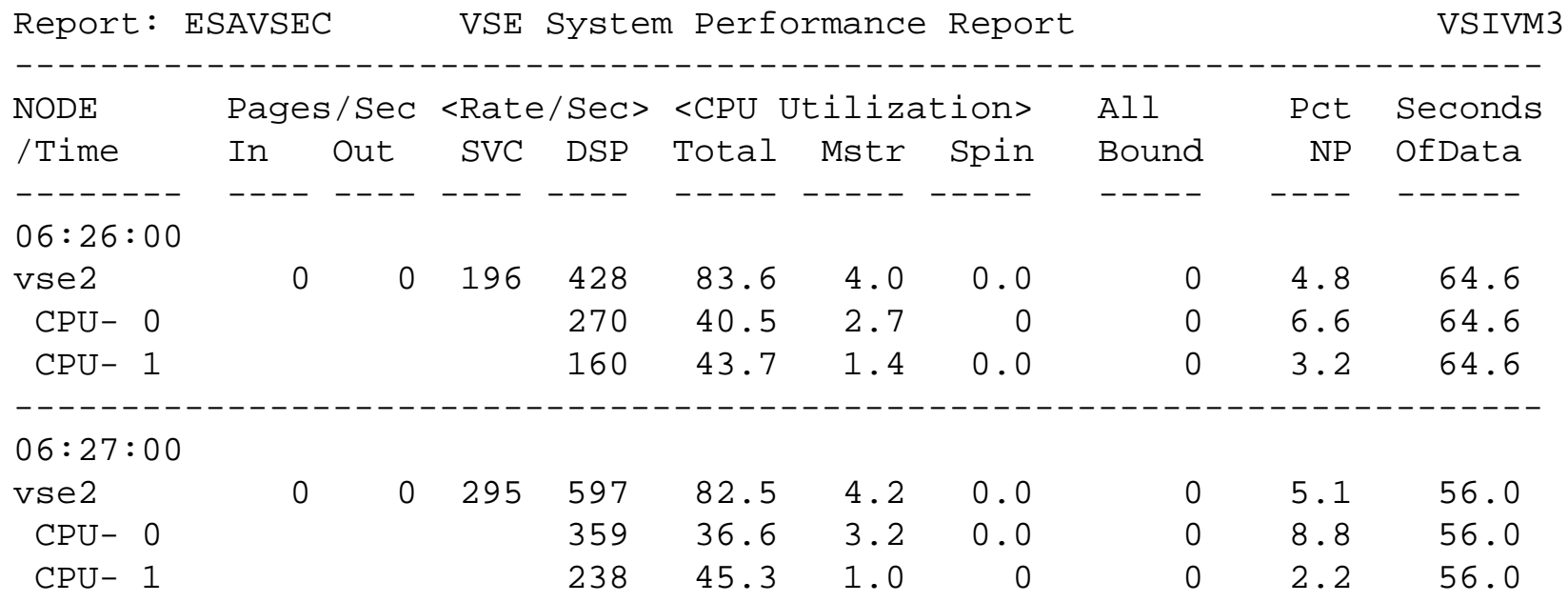

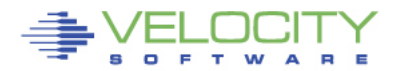

## **VSE Support**

#### Velocity Software proof of concept for "Plug in" •SNMP Support is "extensible" Repc

What do customers want? •TCPIP? •VSAM?

- •CICS?
- •DB2

•High Capture ratio?

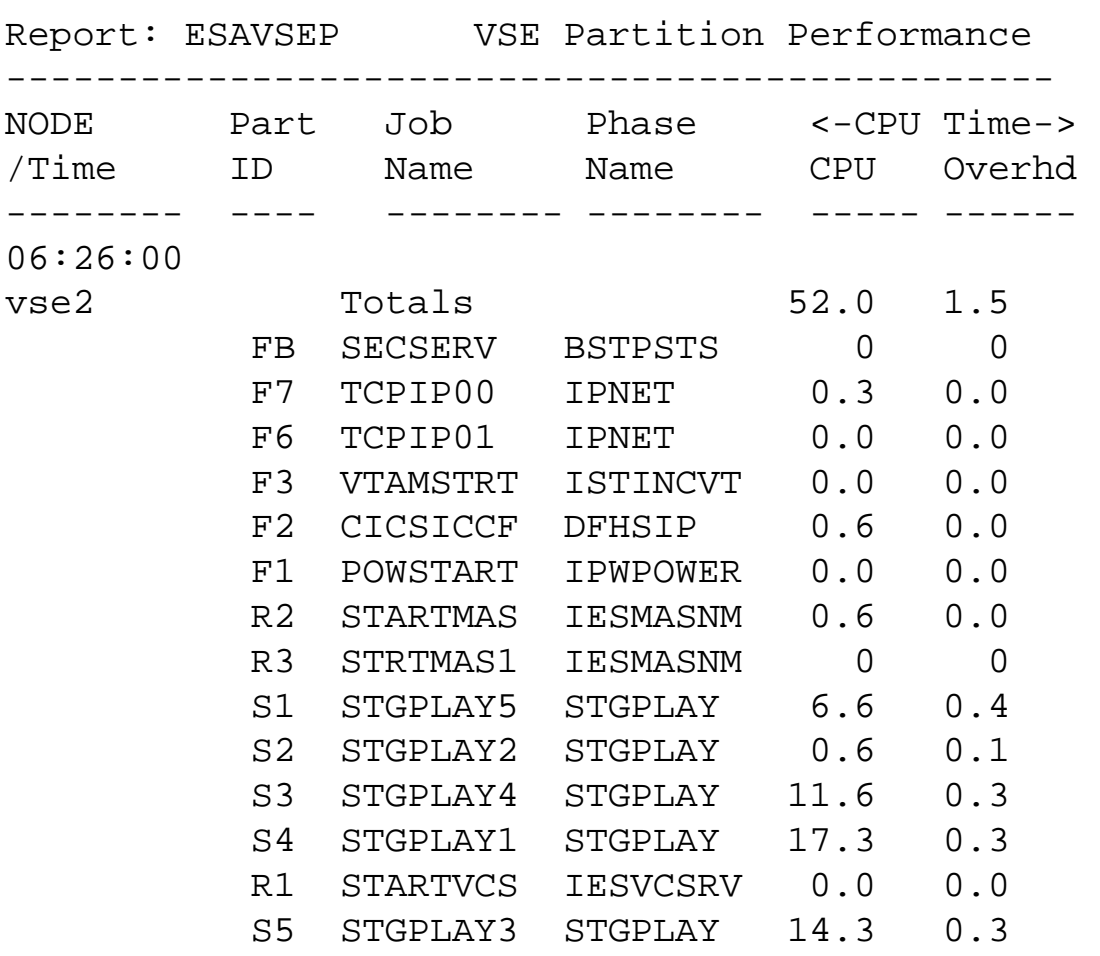

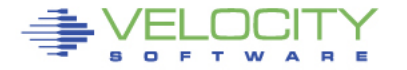

## **Linux VCPU Analysis**

#### ESAUSCP – VCPU Analysis, linux needs new mib

• DB2 workload has very strange overhead....

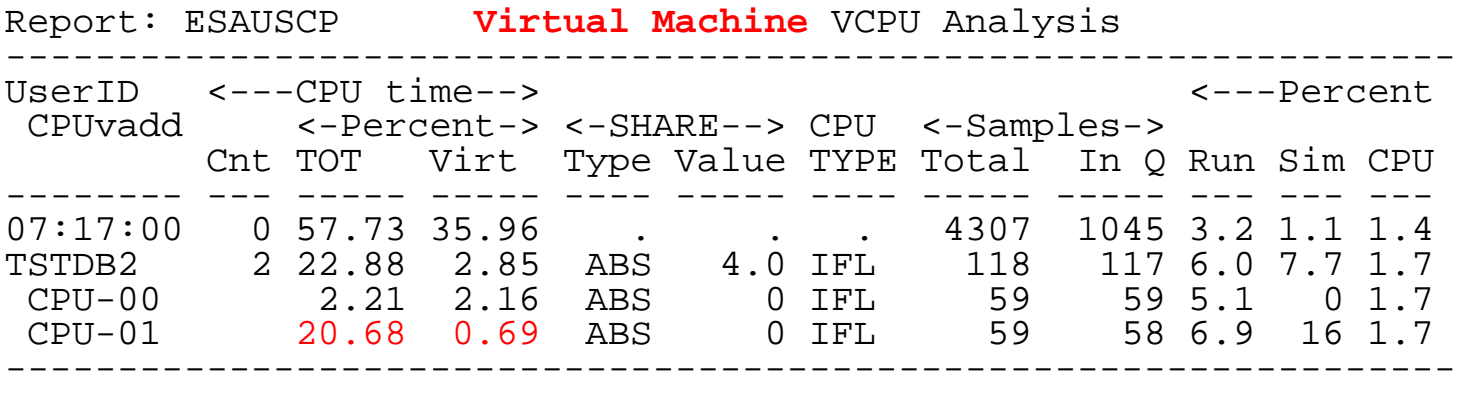

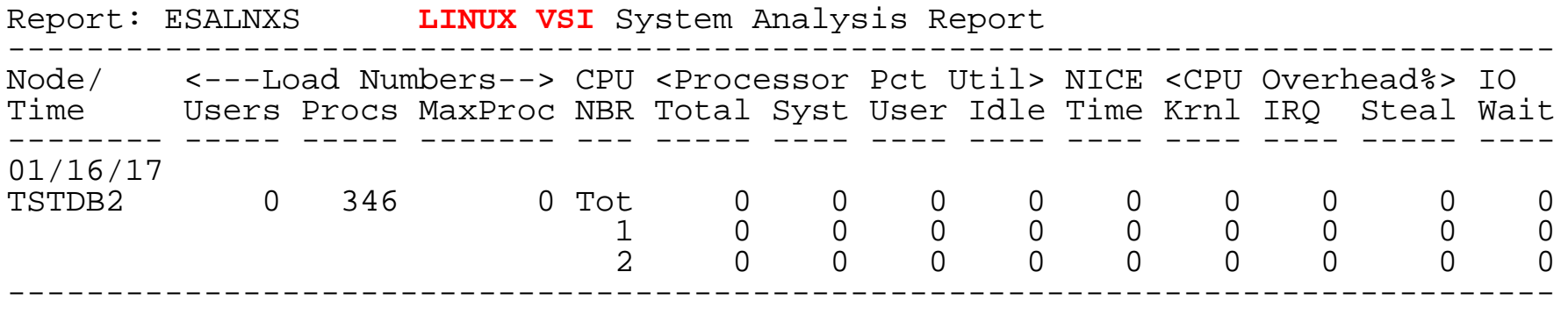

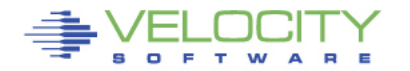

## **zVPS Version 4.2 (December 2015)**

#### • **Linux Performance Management**

- Oracle
- Java
- Longer process names/paths
- System real storage metrics
- Process metrics
- 32 bit process IDs (Apple server processes go to 99,999)

#### • **z/VM Performance Management**

- 6.3 Exploitation (ESAMFC, Diagnose rates)
- Storage report,
- zOPERATOR
- PORTAL V2

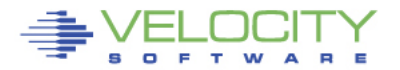

## **Linux Storage Analysis**

#### ESAUCD2 – The most useful storage report available

• Note, page tables are "anonymous / overhead"

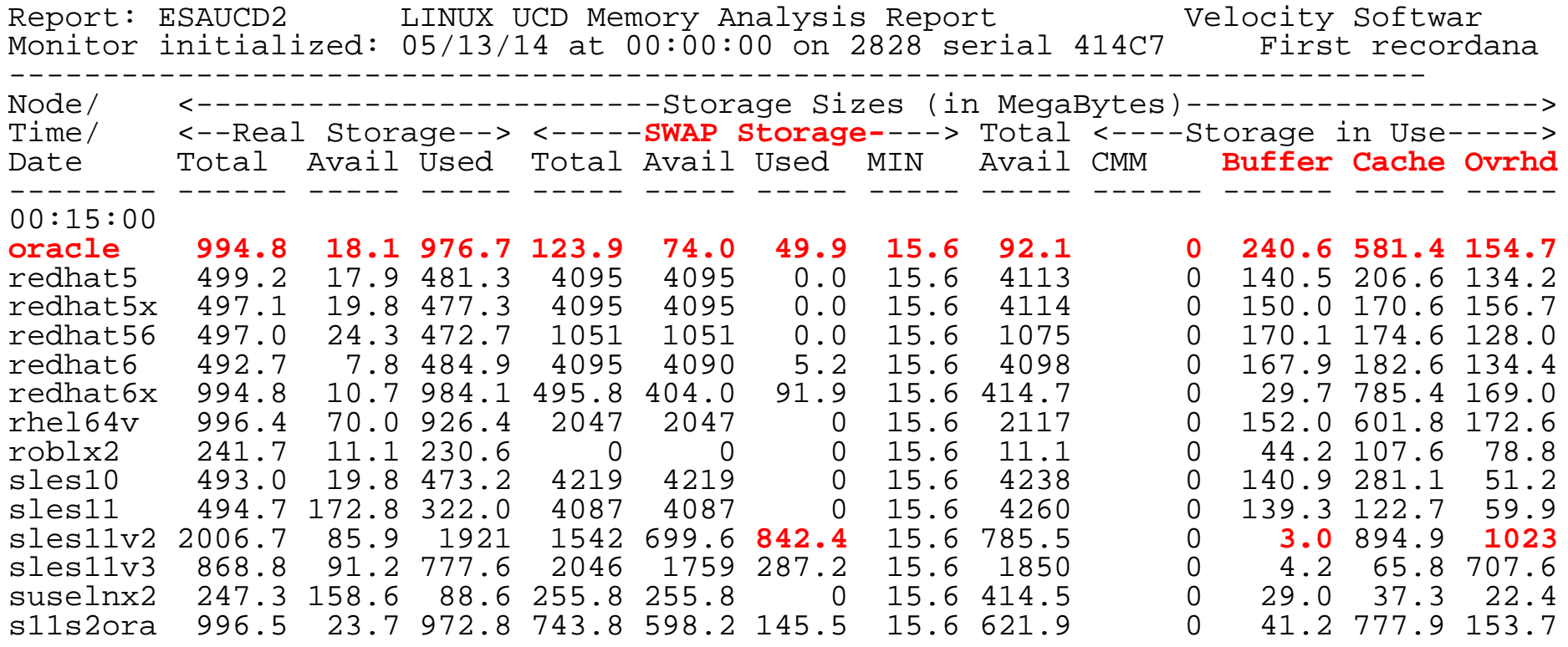

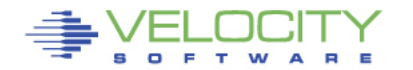

## **Process Storage metrics (zVPS version 4.2)**

#### New metrics

- RSS, Size Same
- Locked: Locked memory size (mlock)
- Peak: peak RSS (high water mark)
- Data: size of data, stack
- EXEC: size of executable (text)
- Lib: shared library code size
- Swap: Swapped out
- Stack: size of stack
- **PTBL: page table entries (linux 2.6.10) - Use to evaluate LARGE PAGES**

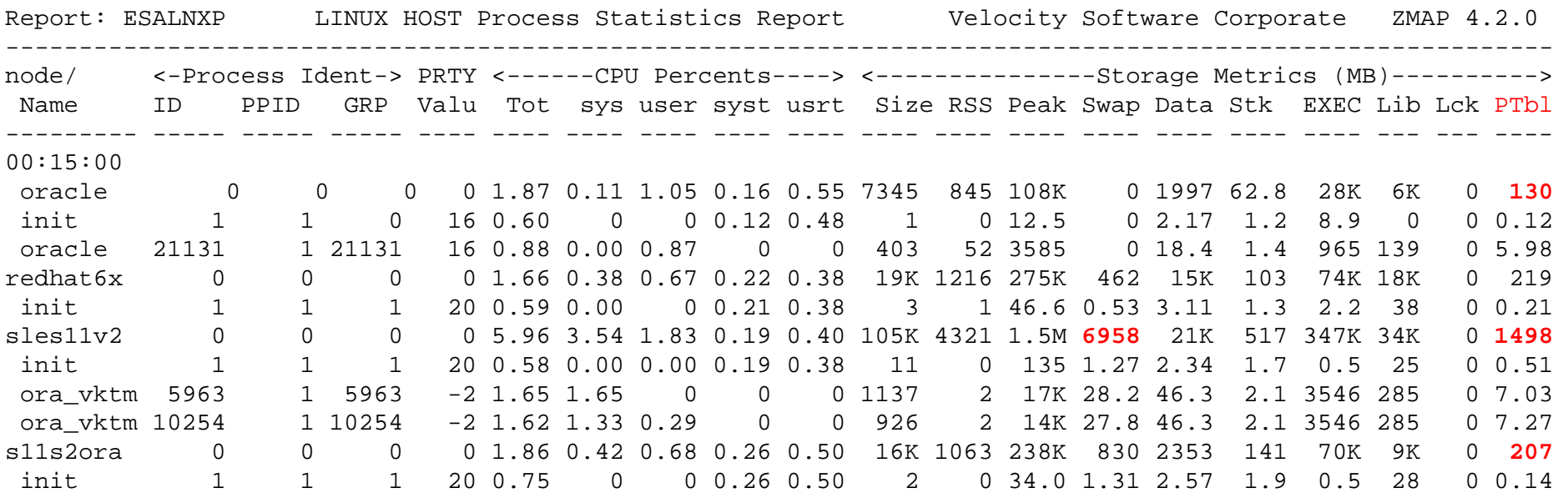

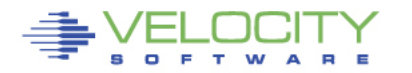

## **Process Storage metrics (zVPS version 4.2)**

#### Benchmark process analysis (2G SGA, oversized)

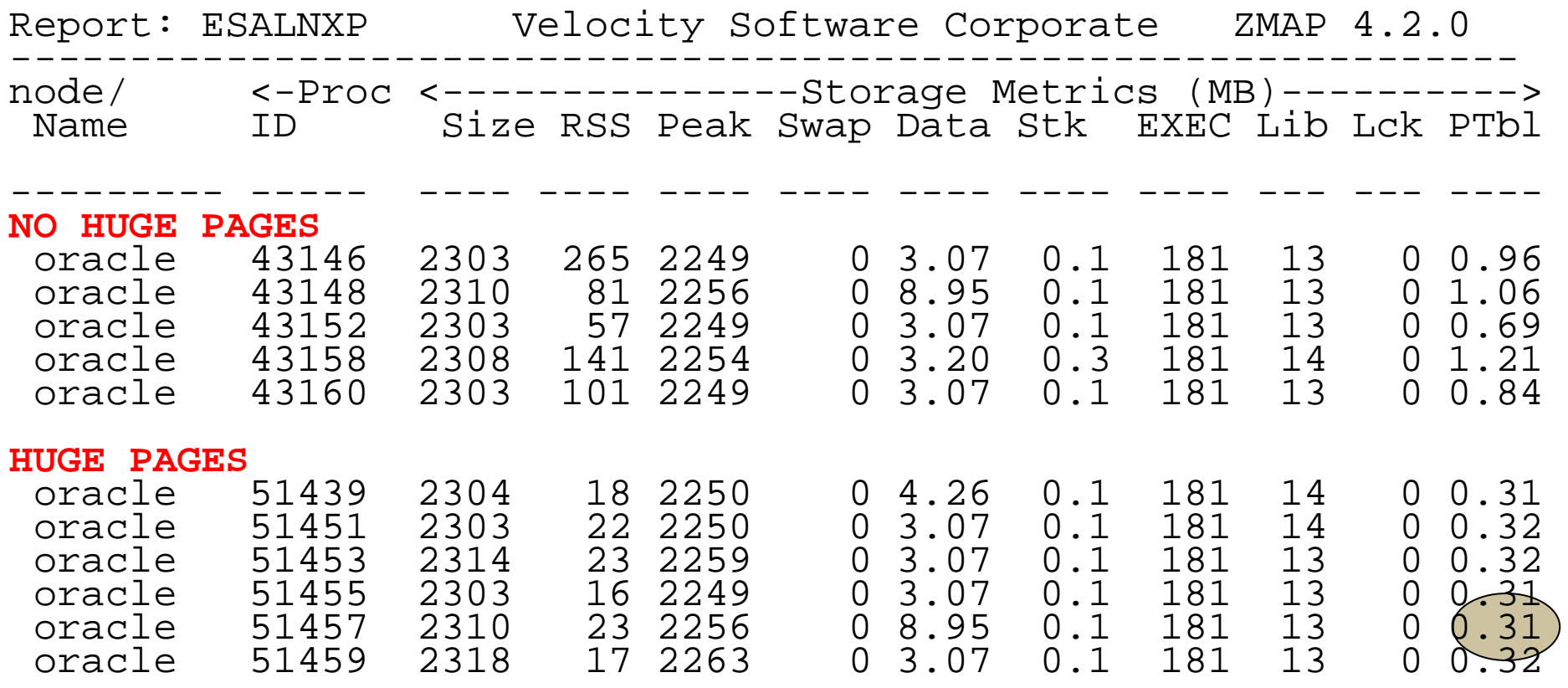

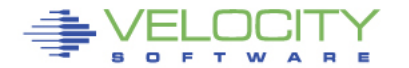

## **zVPS Application Management**

- **Requirement to go beyond z/VM and Linux metrics**
- **z/VPS provides over 4,000 unique metrics**
	- z/VM System, storage, paging, dasd metrics (3,000)
	- z/VM Virtual machine metrics (~400)
	- Network metrics (~100)
	- Linux System metrics (~250 VSI, 80 HST, 80 UCD)
	- Linux Process metrics (~40)
- **Application subsystem users:**
	- **Oracle (70 metrics), supports (10G, 11G, 12C)**
	- **Websphere (30 metrics)**

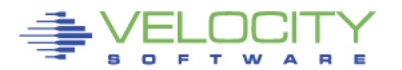

## **Diagnostic vs Management Tools**

#### • **Diagnostic Tools**

- Turn on when there's a problem
- Significant overhead
- Oracle and Java have many diagnostic tools
- **z/VPS Objective is to provide "management tools"**
	- Java metrics captured at low cost
	- Oracle metrics captured at low cost
	- Objective is still a .1% agent collecting data every minute

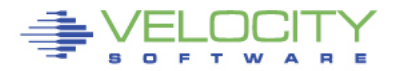

## **Java/Websphere Metrics**

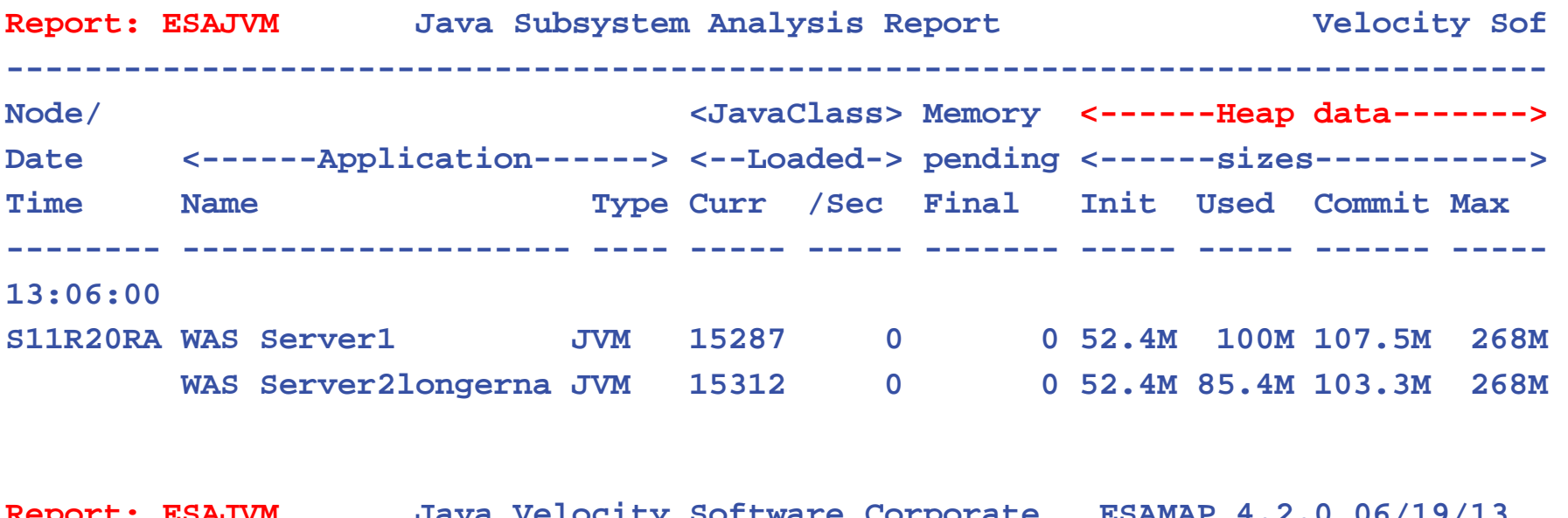

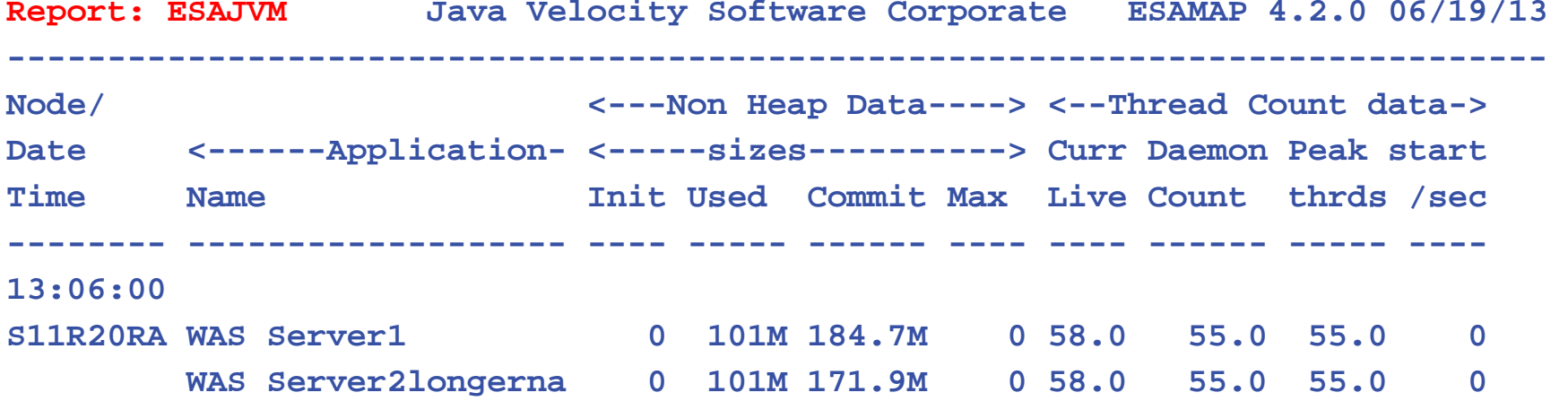

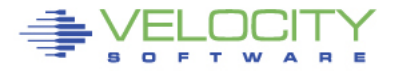

## **Oracle Database Configuration**

#### **ESAORAC: Oracle Configuration, SGA, PGA High Level information**

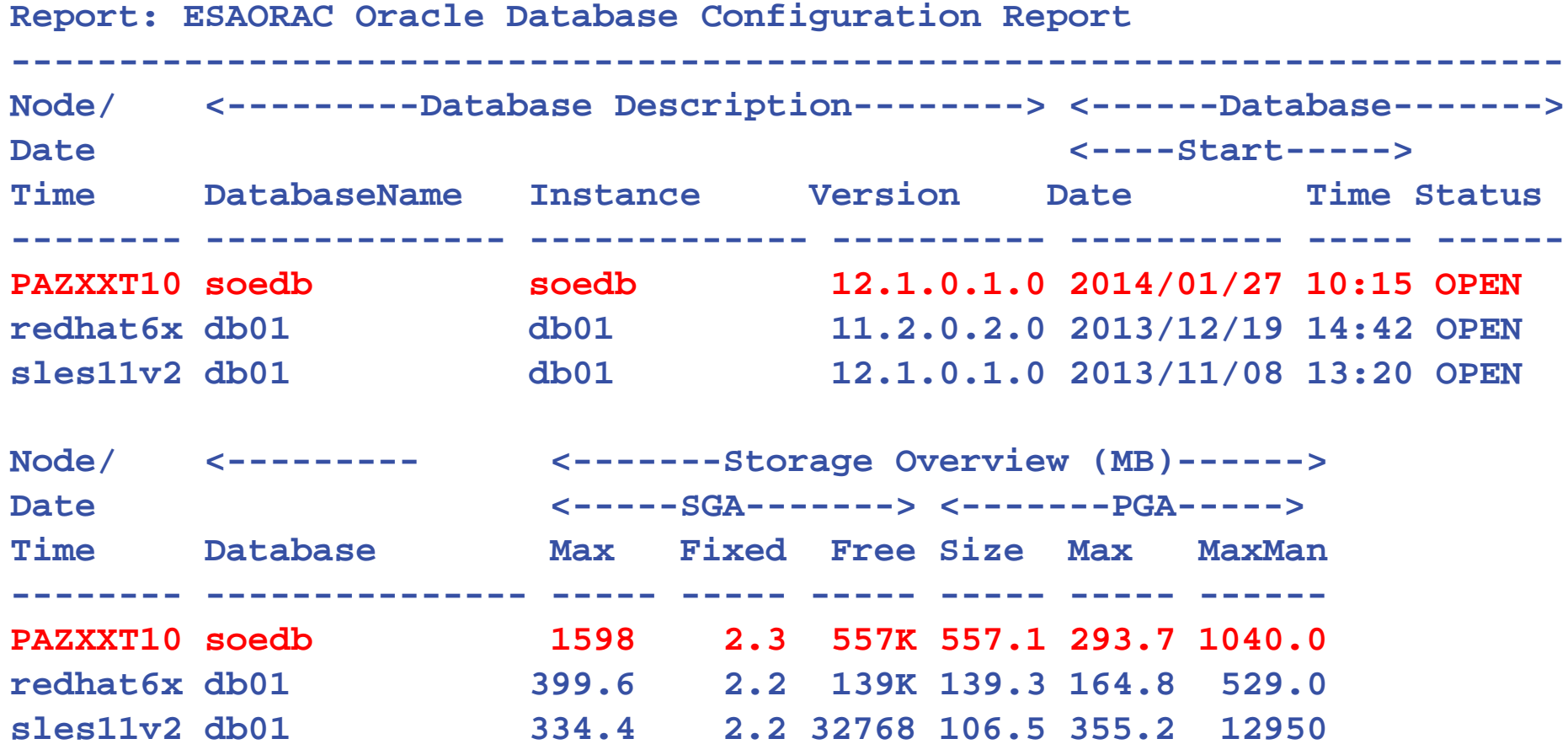

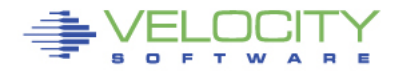

## **Measuring Oracle – Linux Process Perspective**

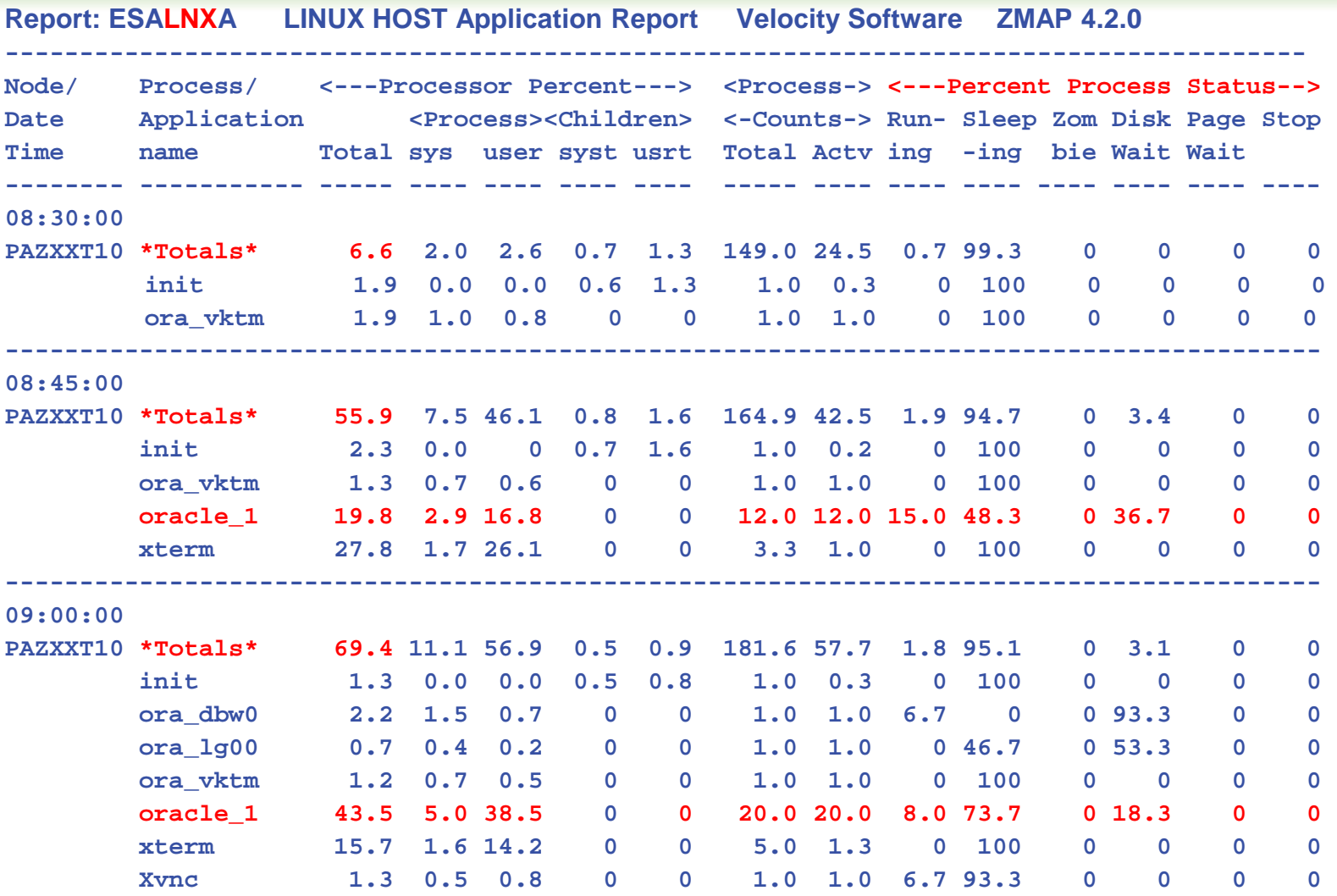

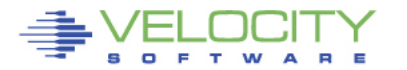

68

## **Measuring Oracle Database Storage**

#### **ESAORAG: General Storage Areas – SGA, no changes**

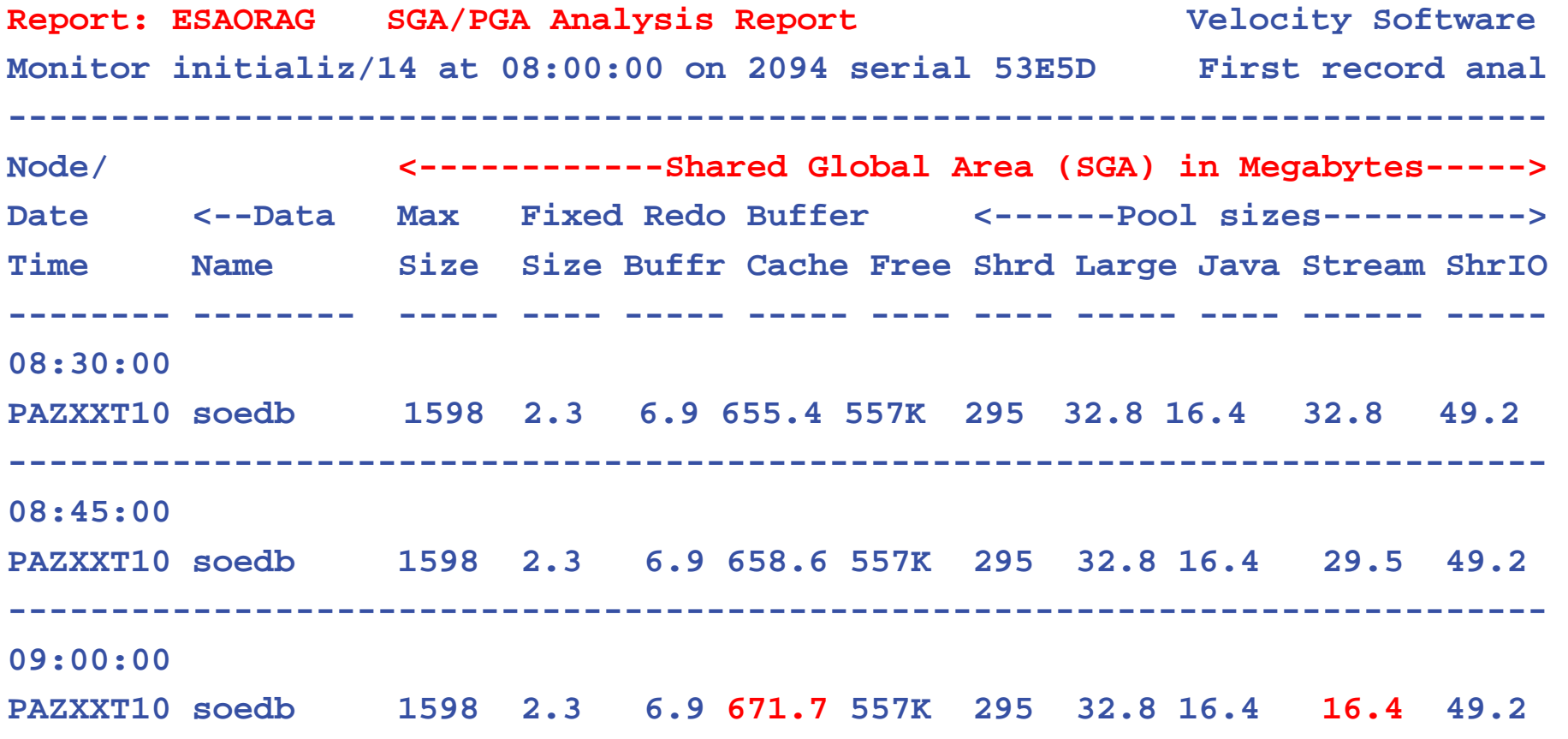

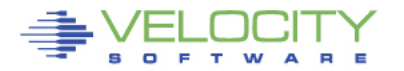

## **Measuring Oracle PGA**

#### **ESAORAG: General Storage Areas – PGA Grows with workload**

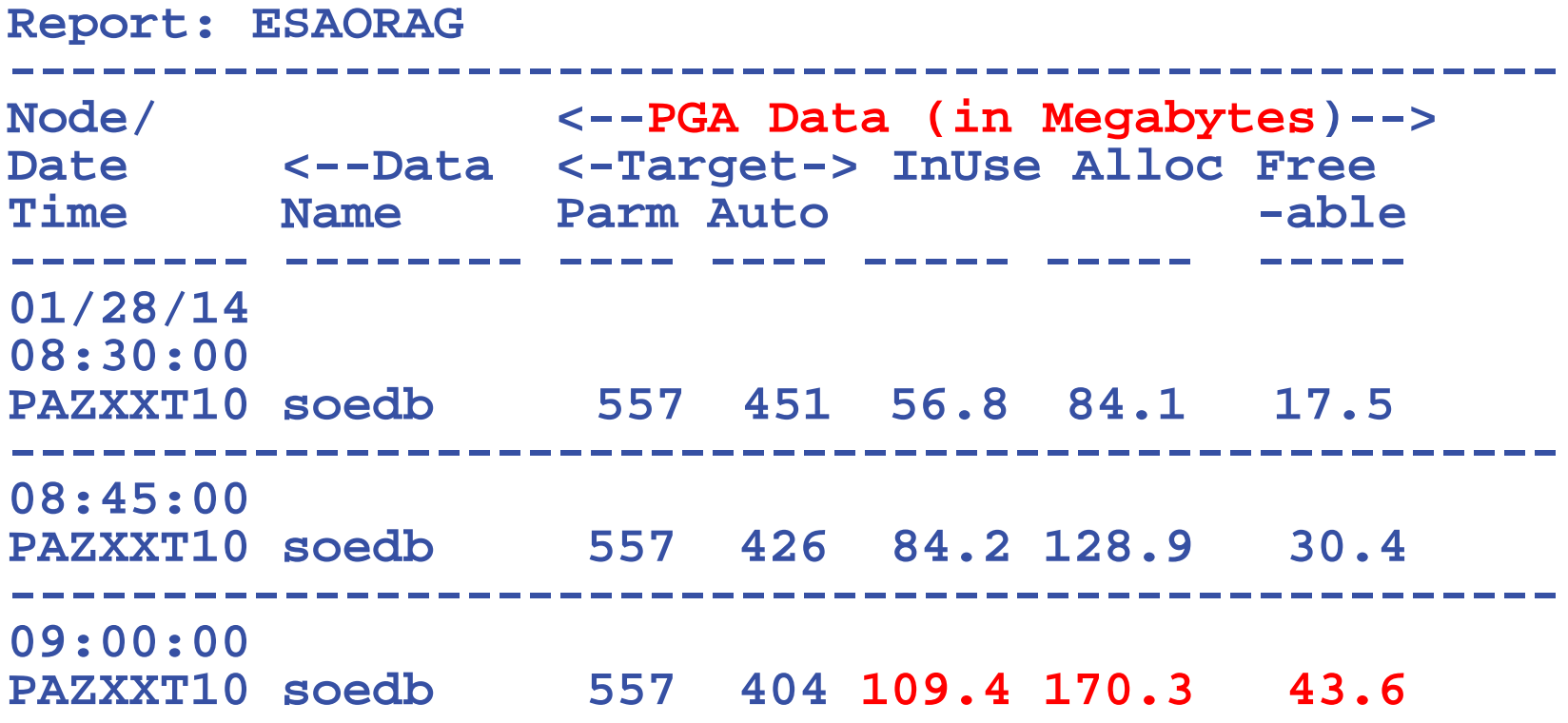

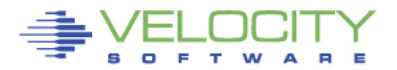

## **Measuring Oracle Workloads**

#### **ESAORAS: User Committs/Rollbacks, Session CPU, Recursive CPU**

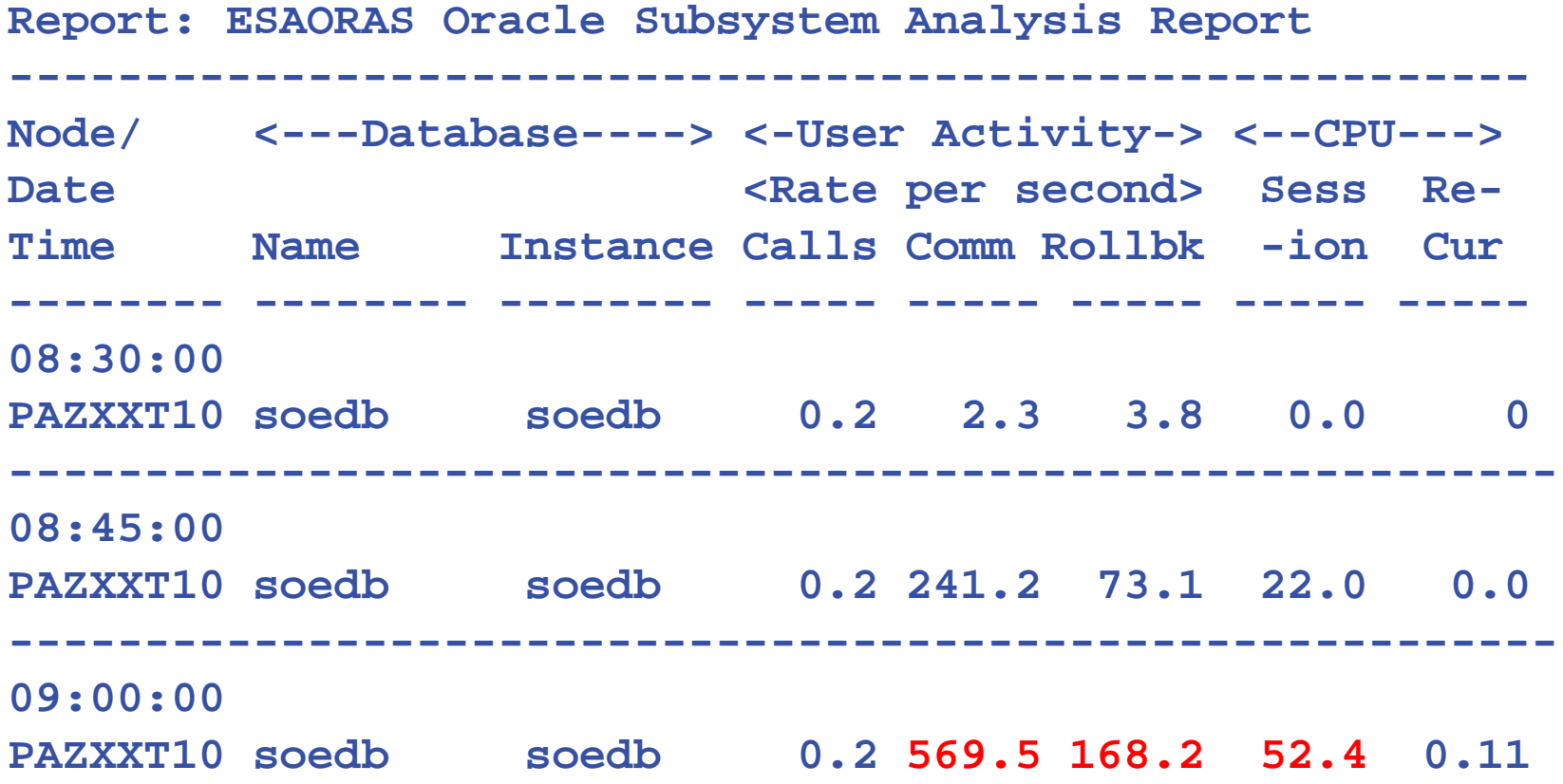

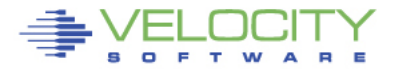

## **Oracle Database I/O**

#### **ESAORAS: Oracle Subsystem**

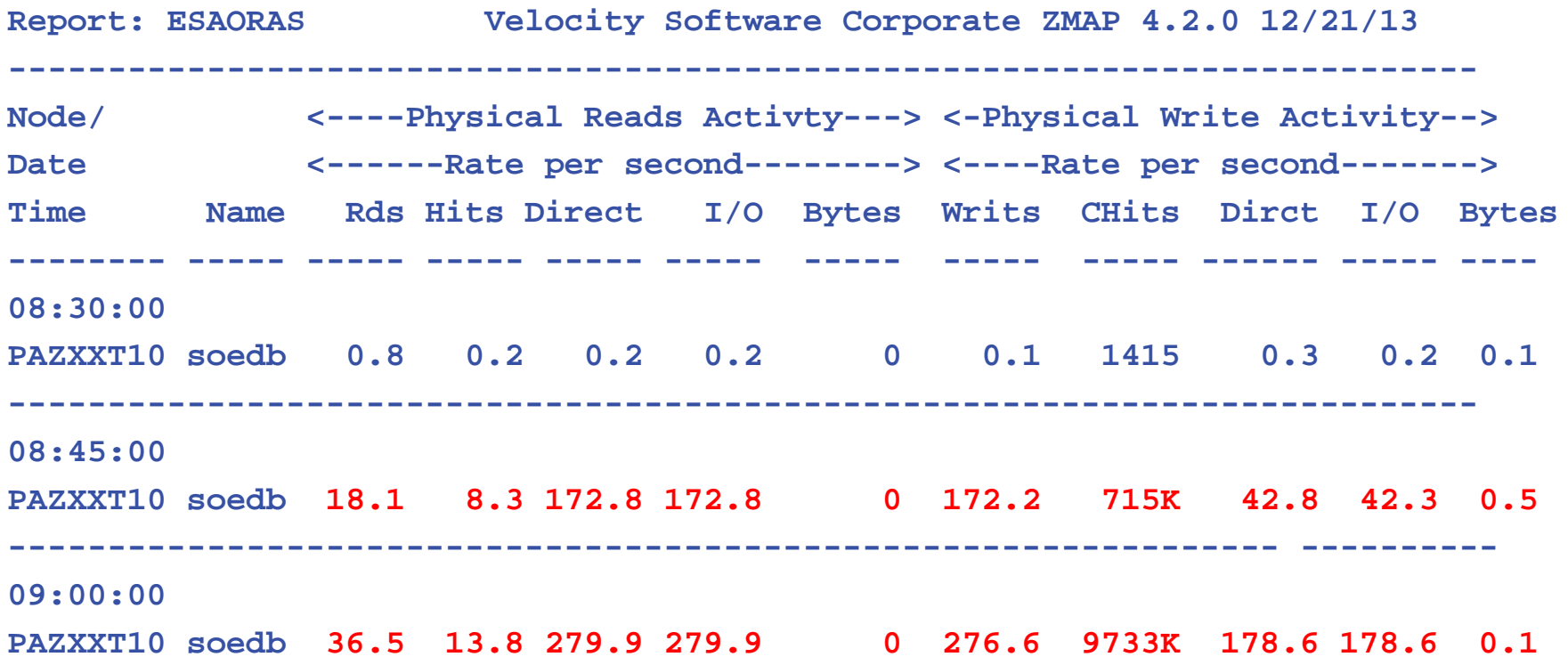

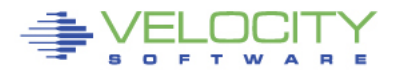
### **Performance analysis vs "averages"**

#### **Average over 15 minute hides performance changes**

- How to alert on the spikes?
- Capacity Planning vis Performance Analysis

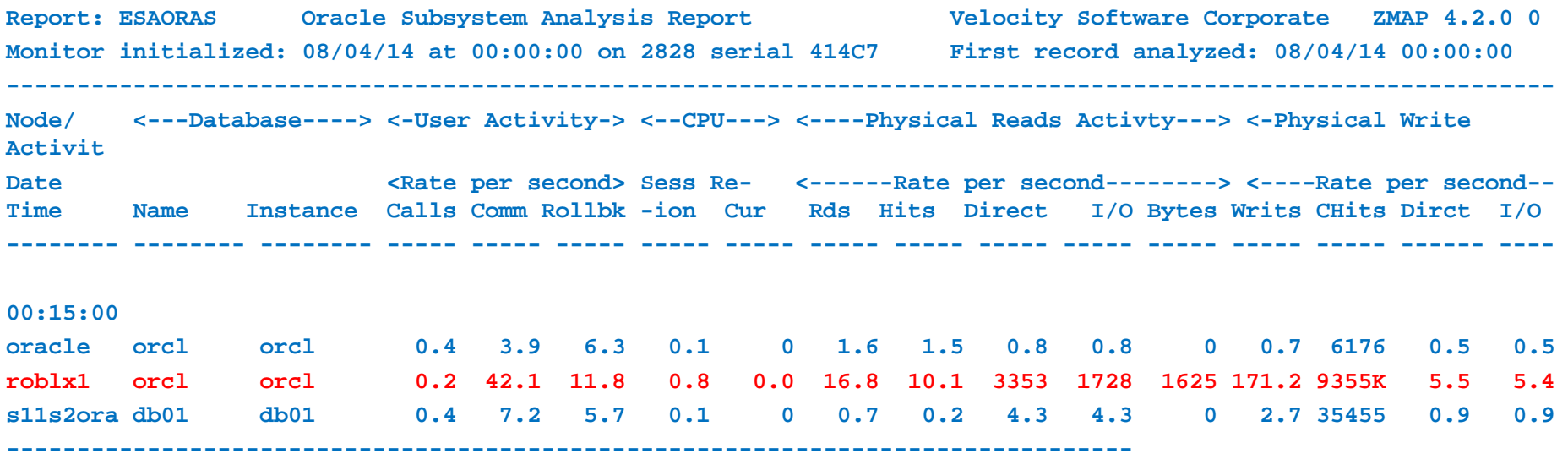

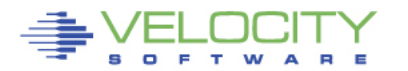

### **Performance analysis vs "averages"**

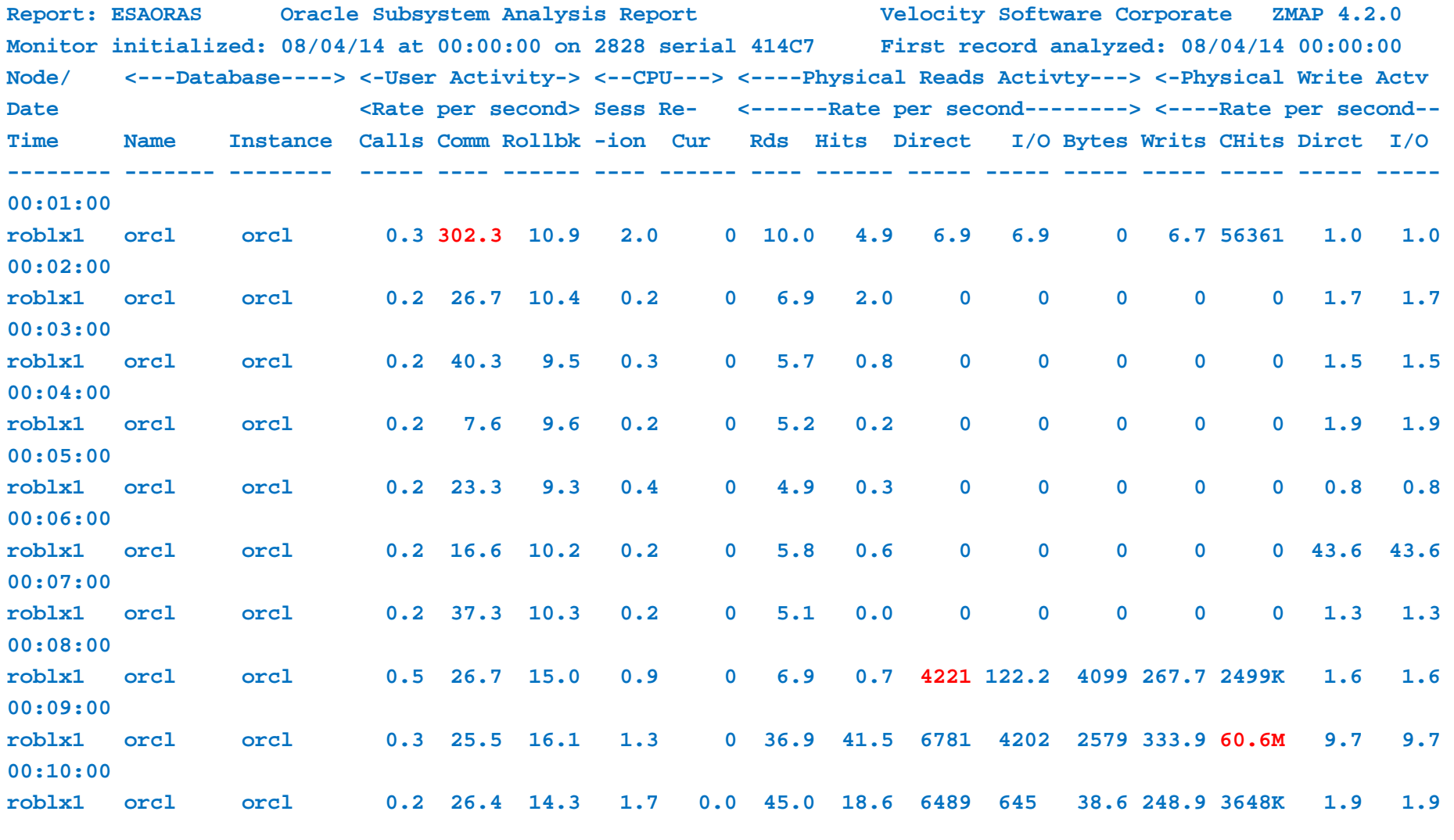

### **Setting Alerts for Oracle?**

#### **Possible metrics for alerting:**

- For server, by database:
- SGA size > x
- PGA allocated > x
- Users?
- I/O
- Cache hits?

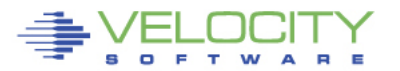

## **Websphere Linux applications by Group**

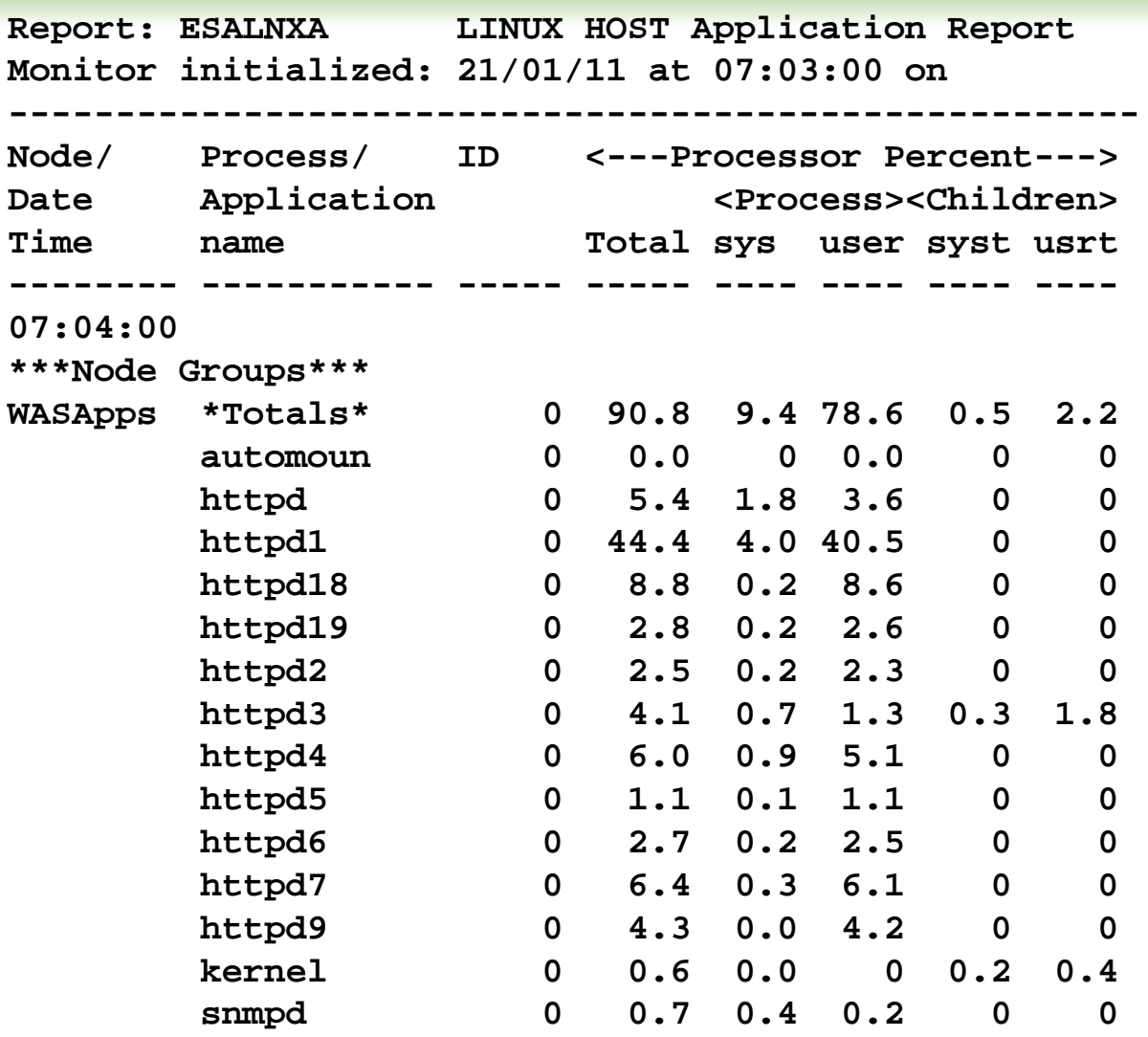

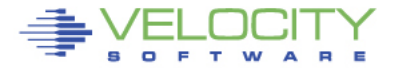

# **Linux Application Management**

#### • **Defining applications**

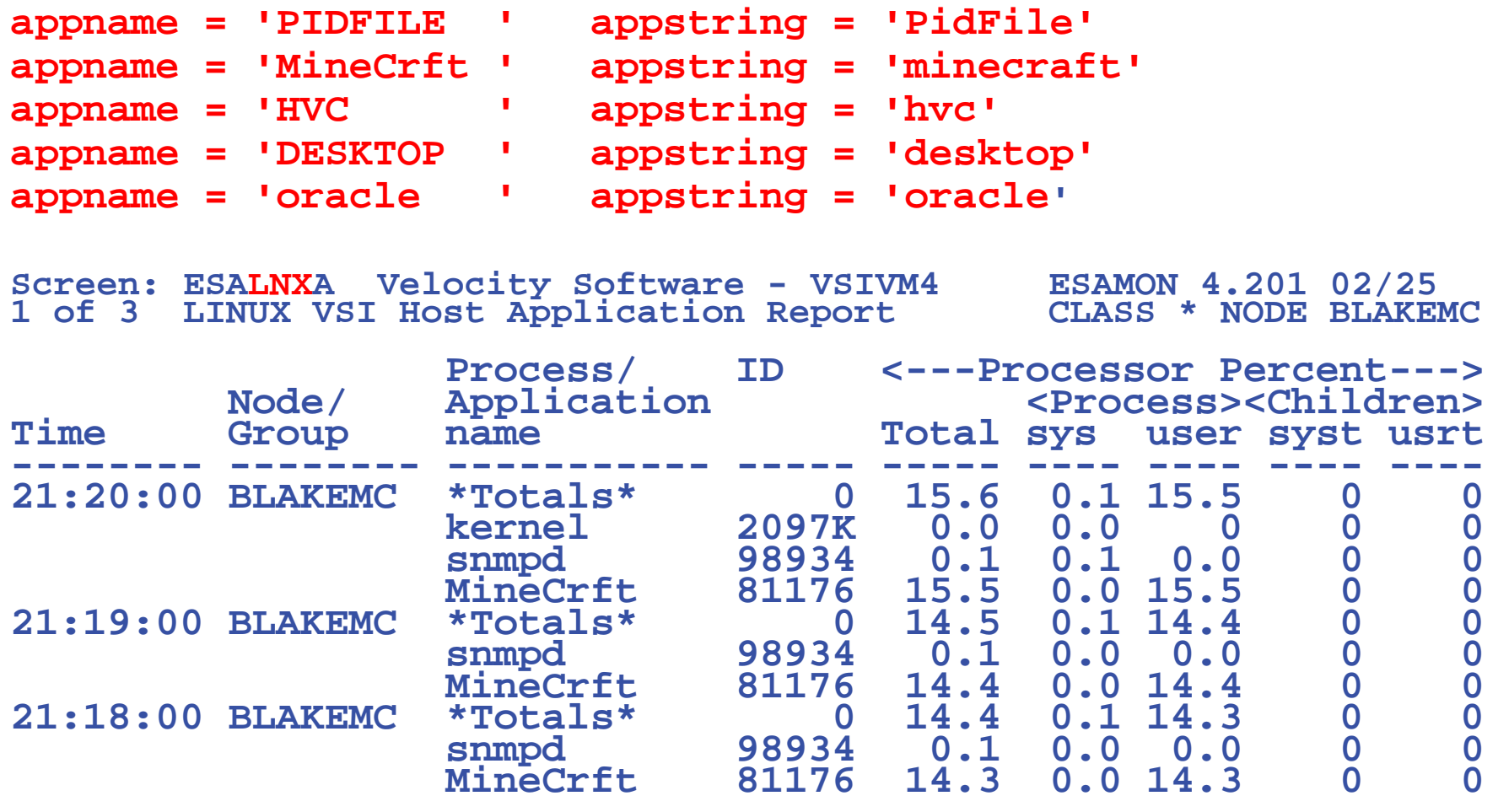

# **Linux Application Accounting**

#### • **Websphere argument string used for accounting**

• **wasadmin 27144 6846 0 Feb06 ? 00:43:13 /u01/was61/java/bin/java - Declipse.security -Dwas.status.socket=34229 -Dosgi.install.area=/u01/was61 - Dosgi.configuration.area=/u01/was61/profiles/appsrv/configuration - Dosgi.framework.extensions=com.ibm.cds -**

**Xshareclasses:name=webspherev61\_%g,groupAccess,nonFatal -Xscmx50M - Xbootclasspath/p:/u01/was61/java/jre/lib/ext/ibmorb.jar:/u01/was61/java/jre/lib/ext/ ibmext.jar:/u01/J2EEProbe/DiagnosticsAgent/classes/IBM/1.5.0/instr.jre:/u01/J2EE Probe/DiagnosticsAgent/classes/boot -classpath** 

**/u01/was61/profiles/appsrv/properties:/u01/was61/properties:/u01/was61/lib/startu p.jar:/u01/was61/lib/bootstrap.jar:/u01/was61/lib/j2ee.jar:/u01/was61/lib/lmproxy.ja r:/u01/was61/lib/urlprotocols.jar:/u01/was61/deploytool/itp/batchboot.jar:/u01/was 61/deploytool/itp/batch2.jar:/u01/was61/java/lib/tools.jar -**

**Dibm.websphere.internalClassAccessMode=allow -verbose:gc -Xms1024m - Xmx1200m -**

**Dws.ext.dirs=/u01/was61/java/lib:/u01/was61/profiles/appsrv/classes:/u01/was61/c lasses:/u01/was61/lib:/u01/was61/installedChannels:/u01/was61/lib/ext:/u01/was61 /web/help:/u01/was61/deploytool/itp/plugins/com.ibm.etools.ejbdeploy/runtime - Dderby.system.home=/u01/was61/derby -Dcom.ibm.itp.location=/u01/was61/bin - Djava.util.logging.configureByServer=true -**

**Duser.install.root=/u01/was61/profiles/appsrv -**

# **Linux Capacity Planning "planning"**

### • **Node Classes (installation defined)**

- By application (capacity planning)
- By VMWare/ESX box
- By department (chargeback)

## • **Other grouping (automatic)**

- Process by user (ESALNXU)
- Process by process name (ESAHSTA)
- Process by application (ESALNXA)
	- Requires Parent/Child relationship
- Disk storage by NODE class

## • **Define alerts (Operational support)**

- based on application
- Based on node group
- Based on linux user

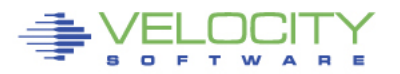

## *z13 Architecture*

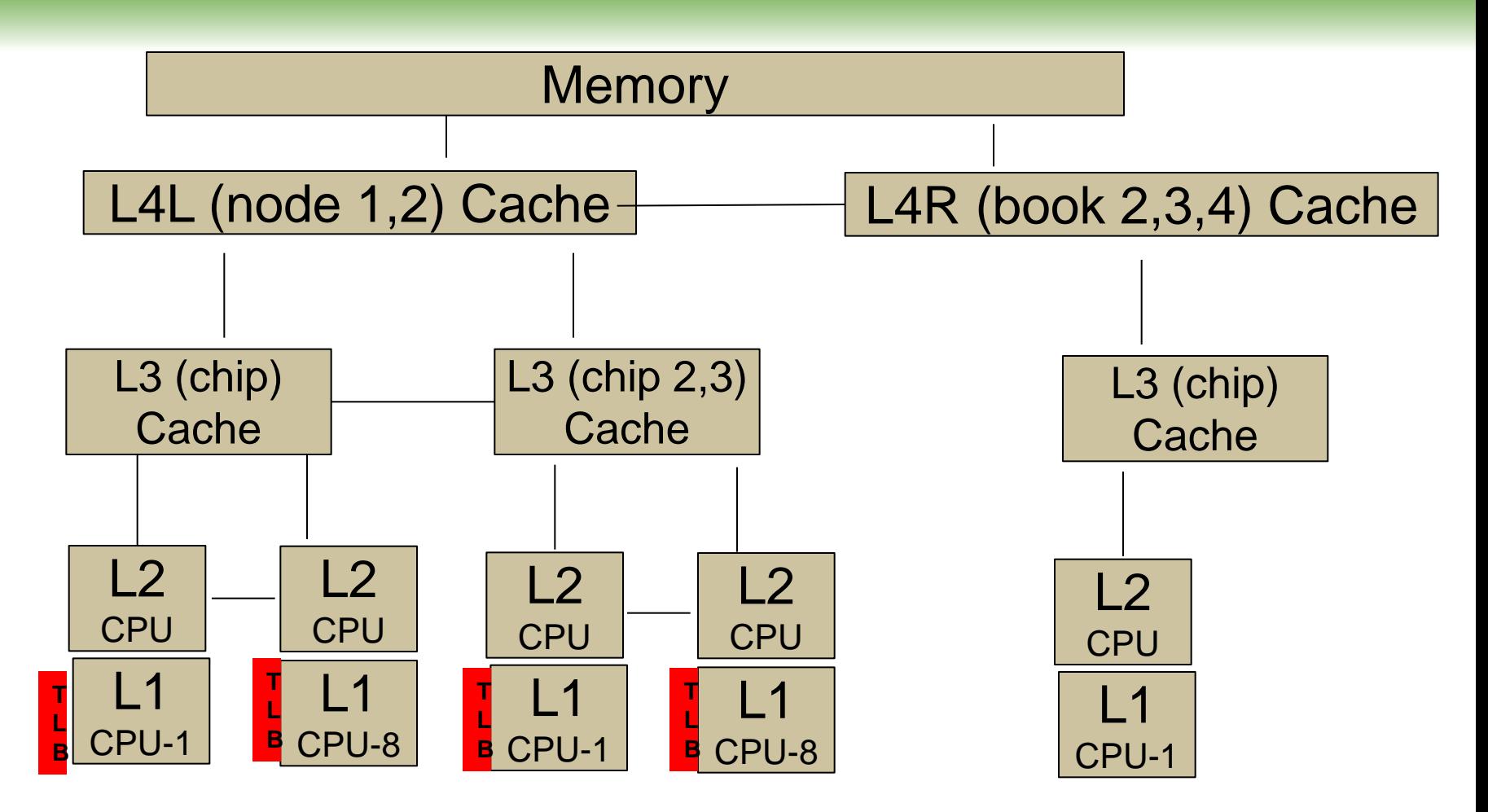

Question, If 10,000 dispatch / second / cpu, impact?

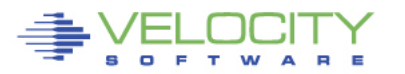

# **CPU Measurement Facility**

• **What is the CPU Measurement Facility (Basic)**

#### • **CPI: Cycles per Instruction**

Report: ESAMFCA MainFrame Cache Hit Analysi Monitor initialized: 12/10/14 at 07:44:37 on 282 ------------------------------------------------ <CPU Busy> <-------Processor------> <percent> Speed/<-Rate/Sec-> CPI Time CPU Totl User Hertz Cycles Instr Ratio -------- --- ---- ---- ----- ------ ----- ----- 07:48:35 0 20.8 18.4 5504M 1121M 193M 5.807  $\begin{array}{cccccccc} 1&21.6&19.6&5504M&1161M&221M&5.264\\ 2&24.4&22.5&5504M&1300M&319M&4.078\\ 3&22.4&19.7&5504M&1248M&265M&4.711\\ 4&19.6&17.6&5504M&1102M&194M&5.683\\ 5&20.4&18.6&5504M&1144M&225M&5.087\\ 6&23.9&22.0&5504M&1341M&341M&3.$ EC12

### *Why you should be interested – what is a MIP?*

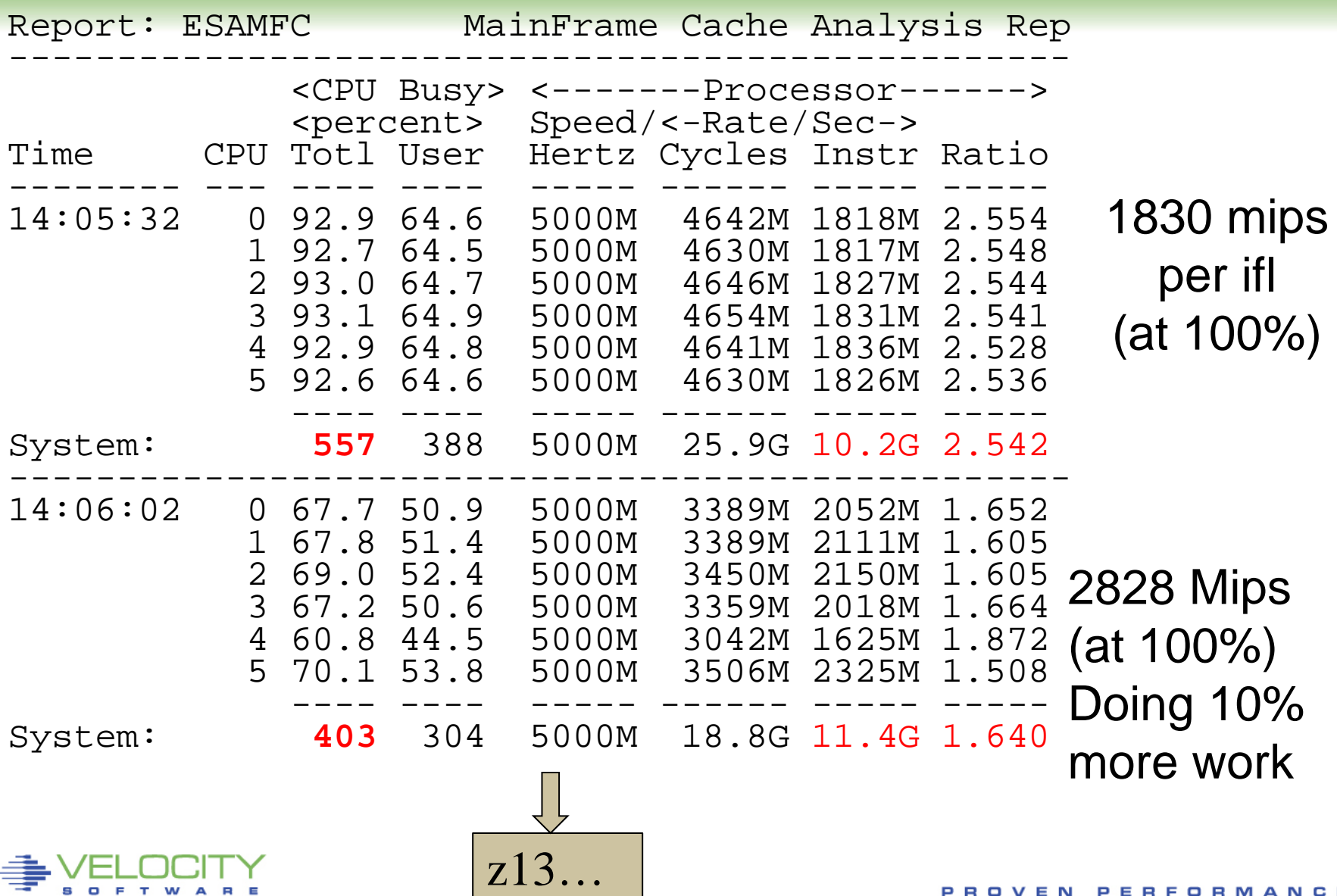

### *TLB Analysis P – z13 data SMT Enabled*

# Why working sets, dispatch rates are important Why we need large pages?

DAT Translation consumes 30% of the cycles for both threads

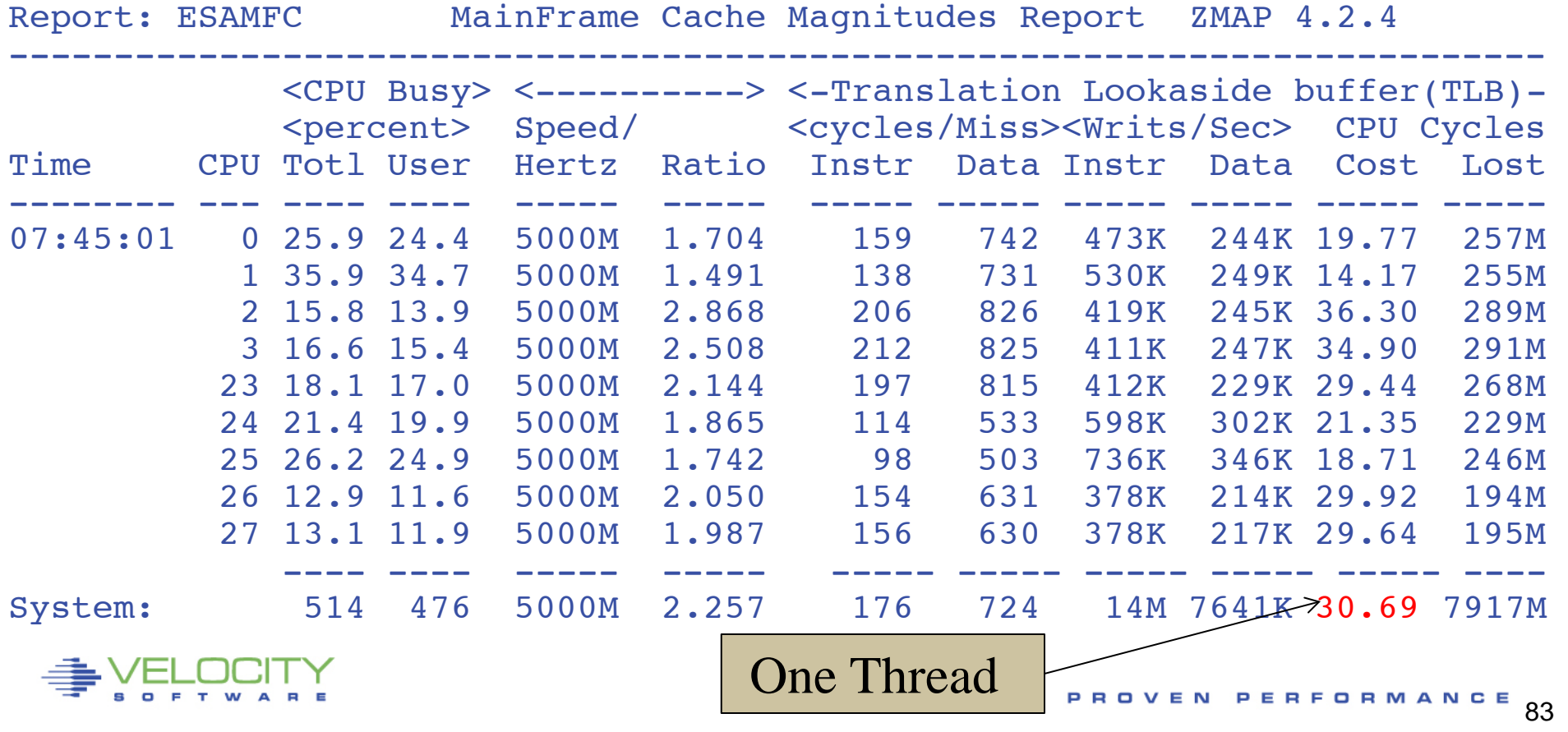

# **zVPS 4.3**

## **z/VM 6.4 Support**

• HyperPav

### **Linux**

• FCP Disk performance data (ESALNXF)

# **Applications**

• Java threads (ESAJVMT)

## **Major clean up**

- Office vision removal
- 3880-23 removal
- Better internal support of vcpu

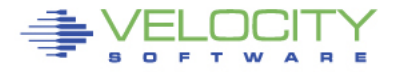

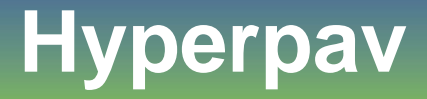

#### • **Hyperpav has additional metrics in 6.4**

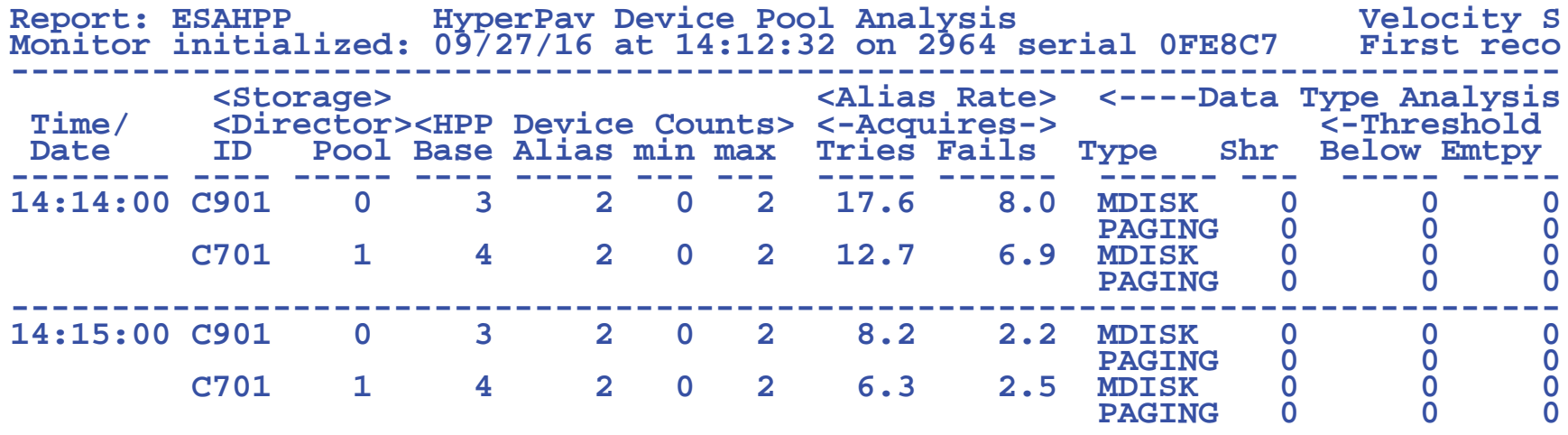

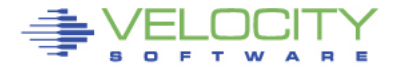

## **FCP Disk Measurements**

86

#### • **New Linux metrics exposed by VSI MIB**

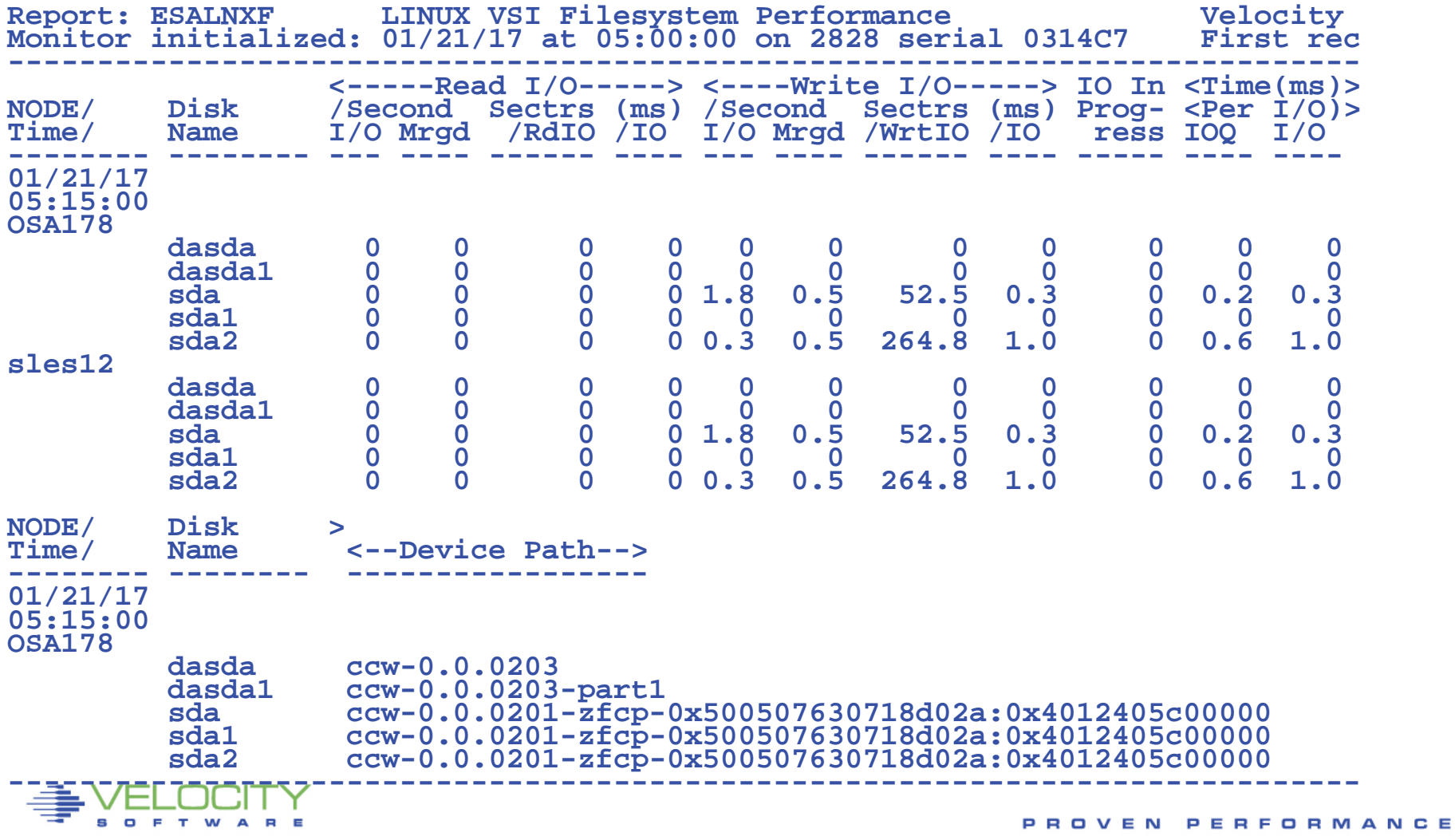

## **Java Threads**

#### • **The Velocity Software mib extracts threads**

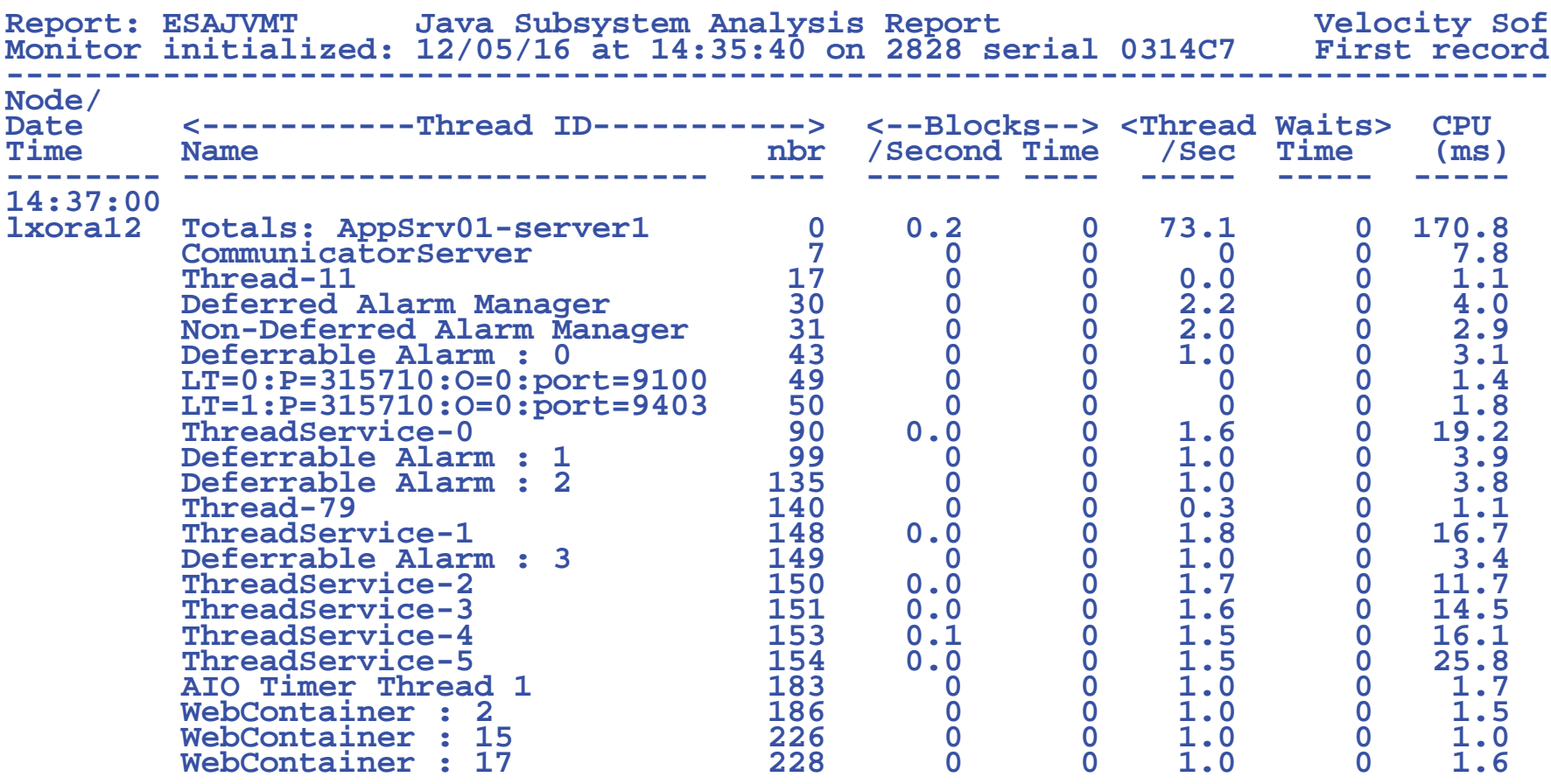

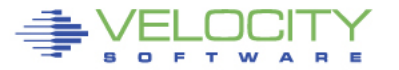

87

# **OSA MIB**

- **For z/VM, OSA MIB installs on a Linux Server**
- **Two sources, Shows configuration, totals, by LPAR**
- **Not sure which source is accurate or why discrepancy**

**Report: ESAOSA OSA System Configuration Report Monitor initialized: 05/14/16 at 06:02:00 on ------------------------------------------------------ Collector <---------OSA Configuration--> MacAddress Node Idx Name Nbr Type Level Shrd Active -------- --- ------ --- ---- ----- ---- ------------ 06:03:00 OSA178 2 OSA1 0 1G Eth 6.00 Yes 6CAE8B483FD4 Report: ESAOSA OSA Velocity Software Corporate Monitor initialized: 05/ First record analyzed: 05/14 ----------------------------------------------------------------- Collector <---------OSA LPAR Bus CPHID KBytes/Sec Packets/sec Node Idx Name Nbr NBR Util Util IN OUT In OUT -------- --- ------ --- --- ---- ---- ----- ----- ----- ----- 06:03:00 OSA178 2 OSA1 0 Tot 0 0 7.0 8.2 30.1 23.2 2** 0 . 3 1 **4 0 . 17 17 5 0 . 4 4** 

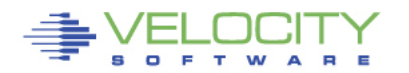

# **FUTURES**

#### **New technologies**

- **Docker**
- **SPLUNK**
- **Oracle**
- **MQ**
- **DB2**

#### **Enhancements**

- **Enterprise view – Applications**
- **Extend X-Enterprise (SSI) support**

#### **zPRO**

#### **Open Mainframe Project**

- **Openstack to use zPRO APIs,** 
	- NO SMAPI, NO JAVA, NO OVERHEAD….

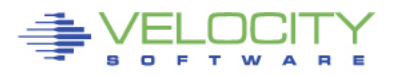

### **zVPS Measurement Summary**

#### • **zVPS Meets Performance Management Requirements:**

- Sufficient for performance, capacity planning, accounting, Operations
- Linux and z/VM data Integrated
- Complete and correct data
- **zVPS Meets Infrastructural requirements**
	- Support all releases (SLES7,8,9,10,11 RHEL 3,4,5,6, 7 z/VM V3,4,5,6 …)
	- Standard interfaces
	- Low resource requirements

#### • **zVPS References (many):**

- Many installations instrument hundreds of servers today on single LPARs
- **zTUNE (Health Check for z/VM, Linux)**
	- **zTUNE <http://velocitysoftware.com/products.html>**
- **Performance Education:**
	- Performance education, see: "<http://velocitysoftware.com/workshop.html>"

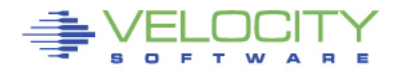